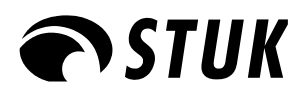

STUK-TR 3 / HELMIKUU 2008

# Spektripaja (2.0) -ohjelman käyttöohje ja validointi

Markku Tapiovaara, Tero Tapiovaara

ISBN 978-952-478-293-7 (nid.) Edita Prima Oy, Helsinki 2008 ISBN 978-952-478-294-4 (pdf) ISSN 1796-7171

<span id="page-2-0"></span>*TAPIOVAARA Markku, TAPIOVAARA Tero. Spektripaja (2.0) -ohjelman käyttöohje ja validointi. STUK-TR 3. Helsinki 2008. 38 s.*

Avainsanat: röntgensäteily, spektri, spektrin mittaus, spektrin laskenta, spektrin käsittely, tietokoneohjelma

### **Tiivistelmä**

Spektripaja-ohjelma on tarkoitettu röntgensäteilyn spektrimittausdatan käsittelyn ja röntgenspektrien laskennallisen simuloinnin työkaluksi. Ohjelman avulla voidaan mm. korjata Ge-ilmaisimella mitattu pulssinkorkeusspektri fotonikertymäspektriksi, generoida röntgensäteilyn spektrejä laskennallisesti, vaimentaa spektrejä laskennallisesti eri materiaalien aiheuttaman vaimennuksen mukaisesti, laskea spektrin aiheuttama ilmakerma ja arvioida röntgenputken suodatusta puoliintumispaksuusmittausten avulla. Tässä dokumentissa kuvataan ohjelman käyttö, sen käyttämät laskentamenetelmät ja datat sekä tulosten varmistuksiin tehtyjä vertailuja ja mittauksia.

<span id="page-3-0"></span>*TAPIOVAARA Markku, TAPIOVAARA Tero. The validation and user's manual of the Spektripaja (2.0) program. STUK-TR 3. Helsinki 2008. 38 pp.* (In Finnish)

Key words: x-radiation, x-ray spectrum, spectrum measurement, spectrum simulation, spectrum analysis, computer program

### **Abstract**

The computer program Spektripaja is intended to be used as a tool for analysing and manipulating measured x-ray spectra and for computational simulation of them. The program allows the user, e.g., to correct pulse height spectra measured using a Gedetector to photon fluence spectra, to generate x-ray spectral data computationally, to computationally attenuate spectra according to the attenuation properties of various materials, to calculate the air kerma related to the spectrum, and to estimate the filtration of an x-ray tube on the basis of half-value layer measurements. This report explains the use of the program, describes the computational methods and data used in it and presents measurements that have been made to validate the performance of the software.

## **Sisällysluettelo**

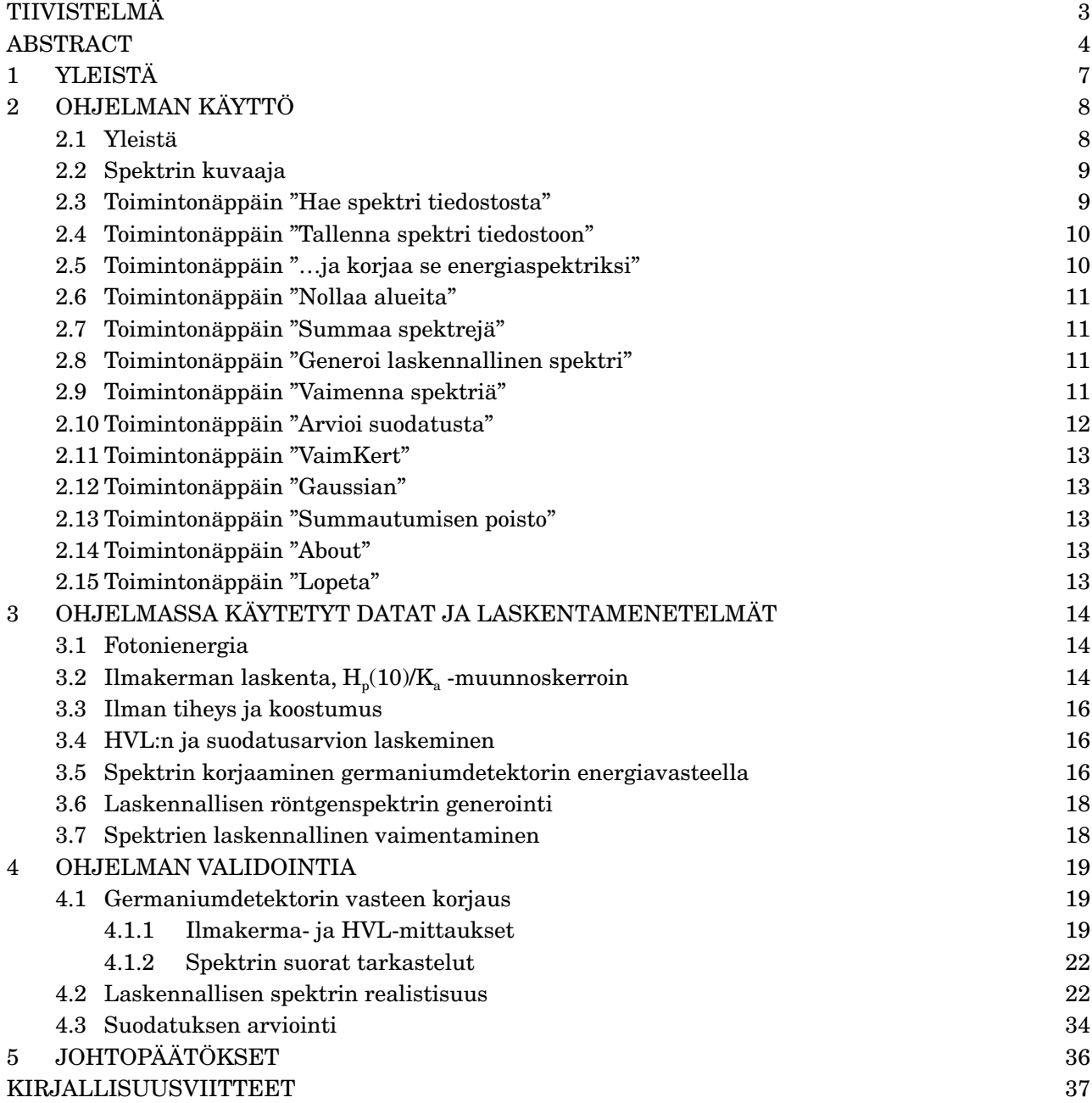

### <span id="page-6-0"></span>**1 Yleistä**

Spektripaja-ohjelma (kirjoitettaessa: versio 2.0) on tarkoitettu röntgensäteilyn spektrimittausdatan käsittelyn ja röntgenspektrien laskennallisen simuloinnin työkaluksi. Tässä dokumentissa kuvataan ohjelman käyttö, sen käyttämät laskentamenetelmät ja tulosten varmistuksiin tehtyjä vertailuja ja mittauksia.

### <span id="page-7-0"></span>**2 Ohjelman käyttö**

#### **2.1 Yleistä**

Ohjelmalla voi käsitellä kerrallaan kahta spektriä, jotka ovat ohjelman muistissa. Näiden kahden spektrin välillä voi vuorotella vaihtamalla aktiivista spektriä. Kuvassa 1 on esitetty ohjelman aloitusikkuna. Siinä on toimintonäppäinten lisäksi spektrien kuvaajat ja siihen tulee myös aktiivisesta spektristä laskettuja tunnuslukuja. Nämä tunnusluvut päivittyvät automaattisesti aina, kun spektriä vaihdetaan tai spektriin tehdään muutoksia.

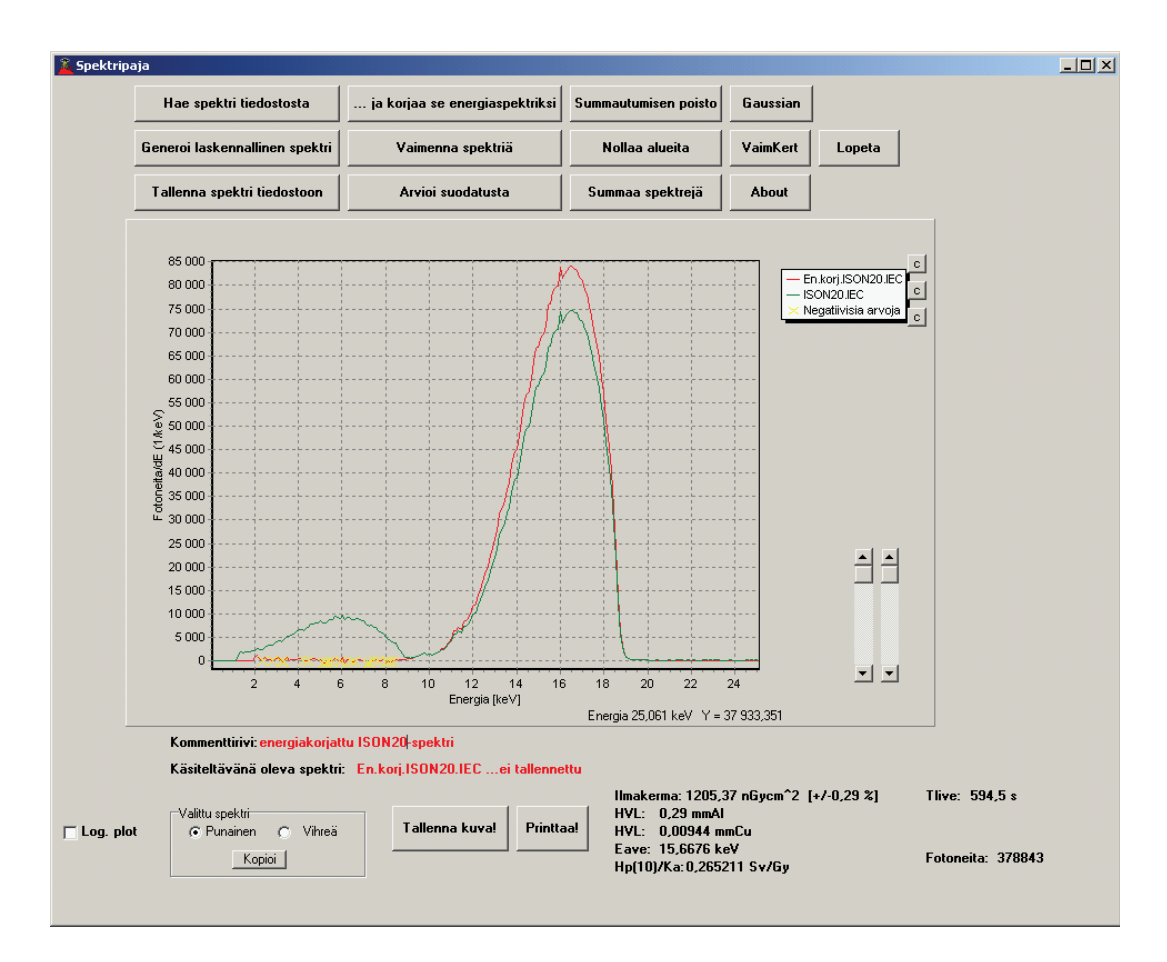

**Kuva 1.** Spektripaja-ohjelman aloitusikkuna. Tässä esimerkkinäytössä on kuvaan piirretty kaksi spektriä: alkuperäinen Ge-spektrometrillä mitattu pulssinkorkeusspektri (vihreä) ja sitä vastaava detektorin energiavasteella korjattu fotonikertymän spektri (fluence spectrum, punainen). Keltaiset ristit kuvassa ilmaisevat ne kohdat, joissa korjatulla spektrillä on (epäfysikaalisia) negatiivisia arvoja. (Spektrin tunnuslukujen laskentaa varten spektri olisi syytä nollata pienillä energioilla; tässä esim. 0–8 keV alueella, joilla ei todellisia fotoneita juuri ole ollut. Tätä nollausta ei tässä ole tehty.)

<span id="page-8-0"></span>Aktiivisena olevasta spektristä lasketaan sitä vastaava ilmakerman ja pinta-alan tulo (nGy∙cm2) ja sen tilastollinen virhe, säteilyn puoliintumispaksuus (HVL) alumiinin ja kuparin avulla ilmaistuna, spektrissä olevien fotonien kokonaislukumäärä ja niiden keskimääräinen energia sekä spektriin liittyvä muunnoskerroin ilmakermasta  $H_p(10)$ suureeseen. Lisäksi näytetään spektrin mittauksen tehollinen keräysaika (live-aika). Nämä tiedot näytetään aloitusikkunan oikeassa alareunassa.

Ilmakerman laskennassa käytetty konversio fotonikertymästä ilmakermaan rajoittuu alle 500 keV fotoneihin. Mikäli laskennassa on tätä suurempia fotonienergioita, ohjelma varoittaa virheellisestä tuloksesta (virhe koskee myös HVLarvoja!). Ohjelma varoittaa myös, mikäli laskennassa on alle 5 keV fotoneita.

Ilmakerman ja pinta-alan tuloa voi useissa tapauksissa käyttää suhteellisena ilmakermana. Näin on esimerkiksi vaimennuksia laskettaessa. Kun mitattua spektriä käytetään ilmakerman mittaukseen, ilmakerma saadaan jakamalla ohjelman antama ilmakerman ja pinta-alan tulo detektorin edessä olleen kollimaattorin aukon pinta-alalla [cm2-yksiköissä]\*), jolloin tulos saadaan nanograyyksiköissä. Ilmakermanopeus saadaan sitten jakamalla tulos datan keräysajalla. Huomaa, että kun spektri mitataan erillisistä säteilytyksistä, tämä keräysaika ei ole sama kuin analysaattorin ilmoittama live-aika, vaan keräysaikana on käytettävä tehollisten keräysaikojen summaa.

#### **2.2 Spektrin kuvaaja**

Ohjelma piirtää automaattisesti käsiteltävät spektrit sitä mukaa kuin niitä muokataan. Kuvaajaan piirtyy maksimissaan kaksi spektriä, punainen ja vihreä. Kun halutaan käsitellä jompaakumpaa spektreistä, valitaan aktiiviseksi spektriksi "Valittu spektri" -valikosta "punainen" tai "vihreä". Aktiivisen spektrin väri näkyy myös spektrin nimen ja kommenttirivin väristä. "Kopioi"-painike kopioi aktiivisena olevan spektrin myös epäaktiivisen spektrin dataksi. Jos esimerkiksi punainen spektri on aktiivisena ja painetaan "Kopioi" näppäintä, kopioituu punainen spektri myös vihreäksi spektriksi.

Mikäli spektreissä on epäfysikaalisia, negatiivisia arvoja, nämä spektrin kohdat merkitään keltaisilla x-merkeillä. Merkit ja spektrit voidaan poistaa kuvasta ja ohjelman muistista napsauttamalla kuvaajan oikeassa laidassa niiden selityksen kohdalla olevaa "c"-näppäintä.

Kuvasta voidaan lukea fotonien energia ja eri kanavien fotonimäärä/keV liikuttamalla kursoria kuvaajan päällä. Arvot näkyvät kuvaajan oikeassa alareunassa.

Kuvaa voidaan zoomata piirtämällä suurennettavan alueen päälle suorakulmio hiiren vasen painike pohjassa. Suurennos tehdään kun suorakulmio piirretään halutun alueen vasemmasta ylänurkasta oikeaan alakulmaan. Päinvastoin piirtämällä kuva palautuu alkuperäiseen skaalaukseensa.

Spektrien kuvaajien korkeutta voidaan skaalata kuvaajan oikealla puolella sijaitsevilla liukusäätimillä. Vasemmanpuoleisella säätimellä skaalataan punaista ja oikeanpuoleisella virheää spektriä. Skaalausta ei ole (eli skaalauskerroin on 1) kun liukusäädin on yläasennossaan. Kun kuvaa on skaalattu liukusäätimien avulla, y-akselin numeeriset arvot eivät ole todelliset.

Kuvan y-akseli (fotonia/keV) saadaan piirrettyä logaritmisella asteikolla, kun "Log. plot" -tarkistuslaatikko merkitään. Mikäli määritellyllä alueella on negatiivisia y:n arvoja saavia pisteitä, nämä pisteet piirtyvät x-akselille. Spektrikuvaaja voidaan tulostaa paperille painamalla "Printtaa!" näppäintä ja tallentaa BMP-kuvaksi painamalla "Tallenna kuva!" -näppäintä.

#### **2.3 Toimintonäppäin "Hae spektri tiedostosta"**

Tätä nappia painamalla päästään hakemaan tietokoneen levyltä sinne aiemmin tallennettu spektri.

<sup>\*)</sup> Tämä edellyttää, että säteily kohdistuu ilmaisimelle ja tälle aukolle kohtisuorassa ja että säteilykeila kattaa koko aukon alan.

<span id="page-9-0"></span>Tämä spektri korvaa kyseisellä hetkellä aktiivisena olevan spektrin (punainen tai vihreä). Ohjelma tunnistaa kaksi tiedostoformaattia: omansa (ks. 2.4) ja IEC1455-formaatin, jonka mukaisia spektrejä Säteilyturvakeskuksen (STUK) Dosimetrialaboratorion (DOS) spektrimittauslaitteisto (Genie 2000 -ohjelma) tuottaa. Genie 2000 -ohjelman tallentamien ASCII-pohjaisten pulssinkorkeusspektritiedostojen nimen loppupääte on ".IEC", STUKissa aiemmin mitattujen pulssinkorkeusspektrien ".pu". Detektorin vasteella korjattujen spektrien nimen loppupäätteenä kannattaa käyttää ".en" tai ".ene", jotta heti näkee millaisesta spektristä on kyse. Laskennalliset spektrit saavat talletettaessa oletuspäätteen ".sim". Mikäli spektriin on tehty joitain erikoisempia käsittelyjä, kannattaa käyttää jotain muuta ymmärrettävää päätettä ja laittaa asiasta selitystä myös spektriin liittyvälle kommenttiriville, joka näkyy spektrikuvaajan alla. Tämä kommenttirivi on editoitavissa; editoitu rivi tallentuu spektriä tallennettaessa uuden spektritiedon kommenttiriviksi. Käsiteltävänä olevan spektrin tiedostonimi näkyy kommenttirivin alapuolella. Mikäli spektriä ei ole tallennettu, siinä on teksti "…ei vielä tallennettu".

#### **2.4 Toimintonäppäin "Tallenna spektri tiedostoon"**

Tätä nappia painamalla voidaan tallentaa sillä hetkellä aktiivisena oleva spektri (ja sen kommenttirivi) levylle. Suositeltavien nimipäätteiden osalta katso edellistä kohtaa. Tallennusmuoto on ohjelman oman formaatin mukainen tekstitiedosto: ensimmäisellä rivillä on kommenttiteksti, toisella rivillä energiakalibrointiin liittyvä keV/kanava-kerroin ja offset-arvo sekä spektrin mittauksen live-aika (s). Kolmannelta riviltä alkaen riveillä on energiakanavien sisältö alkaen kanavasta 1. Energiakanavien maksimimäärä on 8 200.

Huom: Spektrin tallennuksessa ei pidä käyttää .IEC-päätettä. Ohjelma yrittää avata tämän päätteen mukaiset tiedostot IEC1455-formaatin mukaisesti.

#### **2.5 Toimintonäppäin "…ja korjaa se energiaspektriksi"**

Tämä aliohjelma ottaa huomioon germaniumdetektorin vasteen siihen kohdistuville fotoneille ja pyrkii korjaamaan mitatun pulssinkorkeusspektrin siten, että se vastaisi mittarille kohdistuvaa todellista fotonikertymän energiaspektriä (Φ<sub>F</sub>=dΦ/d*E*). Ohjelmassa spektriä kuitenkin käsitellään histogrammina, jossa kunkin pylvään korkeus vastaa siinä energiakanavassa olevien fotonien lukumäärää ( $\Phi(E) = \Phi_{\rm E} \cdot \Delta E$ ); koko energia-alueelta mitattu fotonimäärä on pylväiden korkeuksien summa. Muusta ohjelman tekemästä laskennasta poiketen spektrien kuvaajissa esitetään kunkin energiakanavan fotonimäärä jaettuna energiakanavan leveydellä (∆*E*).

Korjausalgoritmi on tehty vain tilanteelle, jossa spektri on mitattu 10 mm paksulla 16 mm halkaisijaisella planaarisella germaniumdetektorilla, jossa on berylliumikkuna ja hyvin ohut kuollut Ge-kerros detektorin pinnalla, ja jossa säteily kohdistuu germaniumdetektorin keskelle sen etupintaa vastaan kohtisuorassa, kapeassa keilassa. STUKin DOS-yksikön käytössä oleva detektori (EG&G Ortec GLP-16195/10) on tällainen. Korjausmenetelmää esitetään tarkemmin myöhemmin tässä dokumentissa.

Korjausmenetelmää vastaava mittausgeometria saadaan aikaan, kun detektori suunnataan säteilylähdettä kohti ja detektorin eteen asetetaan lyijylevy, jossa on käyttötilanteeseen soveltuvan kokoinen reikä. Mittauksessa on myös kiinnitettävä huomiota lyijylevyn läpi tuleviin kvantteihin ja lyijylevyssä olevan reiän reunoilta detektorille mahdollisesti kohdistuvaan sironneeseen tai karakteristiseen säteilyyn. Korjausohjelma ei ota näitä tekijöitä huomioon; ne on pyrittävä poistamaan kunnollisella mittausjärjestelyllä.

Korjaus tehdään sille spektrille, joka on parhaillaan aktiivisena: korjauksen jälkeen muistissa on korjattu spektri. Korjauksen yhteydessä asetetaan maksimienergia, johon korjaus ulottuu. Sen on syytä olla sama tai jonkin verran suurempi kuin mitattavassa säteilyssä oleva maksimienergia. Yleensä kannattaa samalla määritellä, että tätä maksimienergiaa suuremmat spektrin arvot asetetaan nollaksi. On myös järkevää asettaa nollaksi spektrin arvot hyvin pienillä energioilla, joilla fysikaalisin perustein ei fotoneita juurikaan ole ja joilla mittauksen ei voi kuvitella olevan tarkan (tällainen alaenergiaraja saattaisi tyypillisesti olla luokkaa 3–10 keV, mitattavasta säteilystä riippuen). Suurin korjaukseen sallittu energia on 300 keV.

<span id="page-10-0"></span>Huom: Nykyisillä korjausdatoilla pulssinkorkeusspektri ei korjaudu täsmällisesti oikein, kun spektrissä on fotoneita, joiden energia on suurempi kuin noin 100 keV (ks. 4.1). Asia pyritään korjaamaan ohjelman seuraavassa versiossa.

#### **2.6 Toimintonäppäin "Nollaa alueita"**

Tätä nappia painettaessa aukeaa lisäikkuna, josta voidaan nollata aktiivisena olevan spektrin arvoja haluttujen ala- ja yläarvojen ulkopuolella.

#### **2.7 Toimintonäppäin "Summaa spektrejä"**

Tämä aliohjelma antaa mahdollisuuden summata tai vähentää spektrejä toisistaan. Tätä mahdollisuutta voi tarvita esimerkiksi, kun mittausaika on pitkä ja taustasäteily merkittävää. Tässä tilanteessa tausta on syytä vähentää ennen kuin spektrille tehdään energiavastekorjaus. Vähennystä tehtäessä taustaspektri tulee tietysti normittaa mittausaikojen suhteessa. Ohjelma laskee myös summattuun spektriin liittyvän ilmakerman ja pinta-alan tulon ja sen tilastollisen (äärellisestä fotonimäärästä johtuvan) virheen. Summattavista spektreistä arvioitu virhe ei ole sama kuin summaspektristä suoraan arvioitu virhe: näiden laskenta on esitetty myöhemmin tässä dokumentissa. Huomaa kuitenkin, että korjaamattomasta spektristä laskettu ilmakerma ja HVL-arvot poikkeavat yleensä huomattavasti oikeista arvoista. Tämän toiminnon aikana tehdyn laskennan virhearvio saattaa olla hyödyllisempi tieto kuin itse ilmakerman lukuarvo, joka on syytä laskea vasta detektorin vasteella korjatusta spektristä (kohta 2.5). Summattavien spektrien kanavien energiakalibrointien (offset- ja keV/kanava-arvot) täytyy olla samat, jotta spektrejä voidaan laskea yhteen.

#### **2.8 Toimintonäppäin "Generoi laskennallinen spektri"**

Tämä aliohjelma generoi laskennallisen röntgenspektrin Birchin ja Marshallin (1979) semiempiirisen menetelmän mukaisesti. Menetelmä rajoittuu volframianodisiin röntgenputkiin. Alkuperäisessä artikkelissa menetelmä on validoitu 30–150 kV putkijännitteille, mutta Spektripajassa jännitealueeksi hyväksytään jännitteet 3–300 kV alueella. Putkijännitteen lisäksi laskentaan spesifioidaan röntgenputken anodikulma ja suodatus. Vapaasti valittavia suodatinalkuaineita on viisi;

kolme viimeistä (suodattimet 6–8) on varattu ilmalle. Ilmapatjan paksuus syötetään sille varattuun tekstilaatikkoon, josta ohjelma automaattisesti asettaa sitä vastaavan, standardiolosuhteiden (20 °C, 101,3 kPa) mukaisen määrän typpeä, happea ja argonia vaimentimiin 6–8. Kaikki ohjelman vaimennuskertoimet (pääosin McMaster ym. 1969, osa alkuaineista NIST XCOM) ovat kokonaismassavaimennuskertoimia. Siksi vaimennus ja suodatus laskennassa ovat aina kapean keilan geometrian mukaista.

Aliohjelma antaa mahdollisuuden palata pääsivulle ilman spektrin generointia tai siten, että generoitu spektri on aktiivinen. Ohjelman käyttäjä voi halutessaan myös tallentaa spektrin levylle. Spektrien kuvavertailujen avuksi laskennallinen spektri voidaan normittaa haluttuun kokonaisfotonimäärään syöttämällä haluttu fotonimäärä sitä vastaavaan tekstilaatikkoon.

Huom: Laskennallisesti generoidun spektrin kokonaisfotonimäärällä ei ole suoraa fysikaalista merkitystä. Valittava fotonimäärä on mielivaltainen, käyttäjän valitsema numero. Mikäli halutaan tarkastella sitä, kuinka primäärisäteilyn spektri vaimenee materiassa, käytetään aliohjelmaa "Vaimenna spektriä", ks. alla.

Huom: Ohjelma käyttää L- ja M-kuorten absorptioreunoille yksinkertaistettua mallia, jossa otetaan huomioon vain  $L_1$ - ja  $M_1$ -absorptioreunat. Vaimennusmalli ei siksi ole tarkka tilanteissa, joissa muut L- tai M-absorptioreunat sijaitsevat spektrin merkityksellisellä energia-alueella.

Huom: Ohjelman laskennallisesti generoimien spektrien vastaavuus mitattuihin spektreihin heikkenee, kun jännite kasvaa suuremmaksi kuin 150–200 kV ja säteilyn suodatus on pieni (ks. 4.2).

#### **2.9 Toimintonäppäin "Vaimenna spektriä"**

Ohjelman muistissa aktiivisena olevaa spektriä voidaan vaimentaa laskennallisesti (kapean keilan geometriassa) valitsemalla tämä aliohjelma. Suodatinten/vaimenninten syöttö tapahtuu samoin kuin edellä, mutta ohjelma ei normita spektriä uudelleen: ilmakermalaskentaa, fotonien määrää ja spektrien kuvia voidaan käyttää vaimentumisen kuvailuun.

<span id="page-11-0"></span>Huom: Ohjelma käyttää L- ja M-kuorten absorptioreunoille yksinkertaistettua mallia, jossa otetaan huomioon vain  $L_1$ - ja  $M_1$ -absorptioreunat. Vaimennusmalli ei siksi ole tarkka tilanteissa, joissa muut L- tai M-absorptioreunat sijaitsevat spektrin merkityksellisellä energia-alueella.

#### **2.10 Toimintonäppäin "Arvioi suodatusta"**

HVL-mittausten avulla tehtävä suodatuksen arviointi perustuu samoihin laskennallisesti generoituihin spektreihin kuin edellä kohdassa 2.8 on esitetty. Arvio soveltuu vain volframianodisille röntgenputkille. Käyttäjän on asetettava aliohjelmaan käyttämänsä putkijännite ja röntgenputken anodikulma. Lisäksi käyttäjä voi merkitä lomakkeen alaosaan ne materiaalit ja materiaalipaksuudet, joiden tietää olevan keilassa ja joita arvion ei haluta koskevan. Sama asia koskee mittausetäisyyden merkintää, jota tietoa käytetään ilman aiheuttaman suodatuksen poistamiseen suodatusarviosta. HVL-arvo voidaan ilmaista joko kuparin tai alumiinin avulla mitattuna ja suodatusarvion materiaali voidaan valita mistä tahansa alkuaineesta. HVL:n sijasta käyttäjän on mahdollista syöttää vapaavalintainen vaimentumiskerroin ilmakermalle ja tätä vaimenemista vastaava paksuus joko kuparissa tai alumiinissa. Tämä mahdollistaa suodatusarvion tekemisen pelkästään yhden mielivaltaisen vaimenninpaksuuden avulla, ilman varsinaista HVL-arvon mittausta.

Suodatusarviolomakkeella on laskuri, jonka avulla voi helposti interpoloida HVL:n säteilymittausten tuloksista. Datakenttiin syötetään ilmakermamittauksen tulos ilman vaimentimia sekä kahden eripaksuisen vaimentimen kanssa. Kun "Interpoloi"-nappia painetaan, ohjelma interpoloi näistä tiedoista HVL:ään tarvittavan kupari- tai alumiinipaksuuden ja siirtää sen mittausmateriaalin mukaiseen, suodatusarviossa käytettävään HVL-datakenttään.

HVL muuttuu suhteellisen hitaasti kun suoda-

tusta muutetaan ja suodatuksen ja HVL:n välinen suhde riippuu myös muista röntgenlaitteen ominaisuuksista (Nagel 1988). Suodatusarvio ei siksi voi olla täysin tarkka, vaikka laskennan perusteena oleva spektrimalli ja vaimennuskerroindata sitä olisikin: kaikkiin syötettäviin parametreihin liittyy epävarmuutta. Virhearvion tekemisen helpottamiseksi suodatusarviolomakkeella on "Arvioi virhe" -painike, josta avautuu "Mittausvirheet" lomake (kuva 2), johon voi syöttää eri parametrien virhearvion (hajonta, kattavuuskerroin k=1). Tällä lomakkeella on mahdollista arvioida suodatusarvion ja HVL:n virhettä\*).

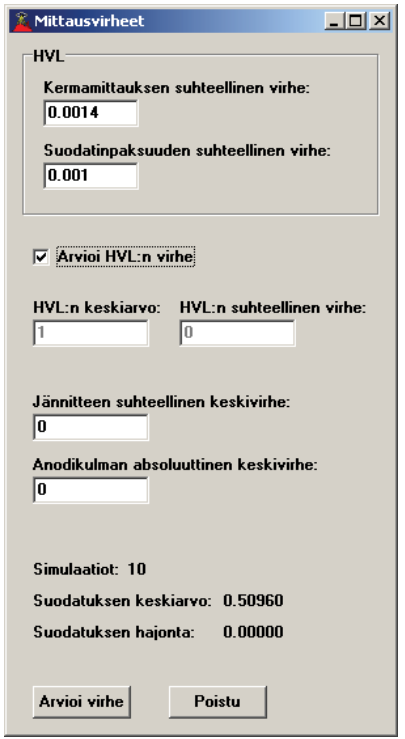

**Kuva 2.** Mittausvirheet-lomake

Mikäli HVL ja sen virhe on tiedossa, ei "Arvioi HVL:n virhe" -ruudussa tule olla rastia. Tällöin asetetaan HVL ja sen virhe sekä jännitteen että anodikulman virheet vastaaviin laatikkoihinsa. Kaikki muut tiedot ohjelma lukee suodatusarviolomakkeelta. Kun painetaan "Arvioi virhe" -painiket-

<sup>\*)</sup> Vaikka lomakkeella puhutaankin HVL:stä, arvio koskee myös vapaavalintaista ilmakermakerrointa, mikäli se on valittu käytettäväksi suodatusarvio-lomakkeella.

<span id="page-12-0"></span>ta ohjelma generoi HVL:n, jännitteen ja anodikulman lomakkeella olevien parametrien mukaisesti normaalijakaumasta. Ohjelma jatkaa suodatusarvioiden generointia, kunnes painetaan "Pysäytä" -painiketta. Näistä generoiduista suodatusarvioista lasketaan jatkuvasti keskiarvoa ja hajontaa, jotka näkyvät lomakkeen alaosassa. Tämä virhearvio ei ota huomioon spektrimallin ja vaimennuskerroindatan tarkkuutta.

Mikäli HVL:n virhe ei ole tiedossa tulee "Arvioi HVL:n virhe"-ruudussa olla rasti. Tällöin HVL:n virhettä simuloidaan suoraan HVL:n arvioinnissa käytettävistä mittaustuloksista. Ohjelma lukee mittausarvot suodatusarvio-lomakkeen "HVL:n interpolointi" -osiosta. Näiden mittausten virheet tulee asettaa "Kermamittauksen suhteellinen virhe" ja "Suodatinpaksuuden suhteellinen virhe"-laatikoihin. Lisäksi jännitteen ja anodikulman virheet tulee asettaa vastaaviin laatikoihin. Kun painetaan "Arvioi virhe" -painiketta, ohjelma aloittaa mittausarvojen generoinnin annettuja parametreja vastaavista normaalijakaumista. Näistä generoiduista arvoista ohjelma laskee aluksi HVL:n ja sen jälkeen tämän HVL-tiedon mukaisen suodatusarvion. Generoiduista suodatusarvioista lasketaan jatkuvasti keskiarvoa ja hajontaa, kunnes "Pysäytä"-painiketta painetaan.

#### **2.11 Toimintonäppäin "VaimKert"**

Tämä aliohjelma näyttää McMaster ym. (1969) mukaiset vaimennuskertoimet (valosähköinen absorptio, koherentti sironta, inkoherentti sironta ja kokonaisvaimennuskerroin) mielivaltaiselle alkuaineelle ja fotonienergialle. Alumiinille, kuparille, volframille, tinalle ja lyijylle on kuitenkin päivitetty uudemmat vaimennuskerroindatat (NIST XCOM). Ohjelma ilmoittaa myös muita materiaaliin liittyviä datoja: tiheyden\*), atomipainon sekä K-, L<sub>1</sub>- ja M<sub>1</sub>-absorptioreunat. Kemiallisten yhdisteiden massavaimennuskertoimet voi niitä tarvittaessa laskea yhdisteessä olevien alkuaineiden (*i*)  $\,$ massaosuuksilla  $\left( w_{i}\right)$  painotettujen massavaimennuskertoimien summana.

$$
\frac{\mu(E)}{\rho} = \sum_{i} w_i \cdot \left(\frac{\mu(E)}{\rho}\right)_i.
$$
 (1)

#### **2.12 Toimintonäppäin "Gaussian"**

Tekee aktiiviselle spektrille konvoluution gaussisella ytimellä. Gaussisen ytimen leveys (sen hajontaparametri, σ) voidaan määritellä olevan myös energiasta lineaarisesti riippuvana lausekkeena (σ = *A*+*B∙E*, missä *E* on fotonin energia. *A* ja *B* ovat mielivaltaisesti asetettavia parametreja). Aliohjelma on hyödyllinen, kun verrataan eri energiaresoluutioisia spektrejä toisiinsa, tai kun halutaan pienentää datan kohinaa liukuvan keskiarvon avulla.

#### **2.13 Toimintonäppäin "Summautumisen poisto"**

Tämä toiminto on tarkoitettu spektrin mittauksen yhteydessä syntyneiden summapulssien likimääräiseen poistoon niissä tapauksissa, joissa summapulssien syntymistä ei kyetä saamaan mitättömälle tasolle annosnopeutta pienentämällä. Toiminto tulee suorittaa ennen muita spektrille tehtäviä muokkauksia.

Aliohjelma laskee ensin spektrille konvoluution itsensä kanssa. Tämä konvoluution tulos approksimoi kahden pulssin summan näennäistä energiajakaumaa. Tämä konvoluutiospektri vähennetään alkuperäisestä spektristä ohjelman käyttäjän valitseman kertoimen mukaisesti. Toimintaa on kätevintä käyttää kopioimalla alkuperäinen spektri toiseen spektrimuistiin ja kokeilemalla erilaisia kertoimia oikeanlaisen tuloksen saavuttamiseksi.

#### **2.14 Toimintonäppäin "About"**

Näyttää ohjelman versionumeron ja antaa joitain tietoja ohjelmasta.

#### **2.15 Toimintonäppäin "Lopeta"**

Päättää ohjelman suorituksen.

<sup>\*)</sup> Tinan tiheys on muutettu alkuperäisessä datassa olleesta arvosta 5,75 g/cm3 (harmaa tina) arvoon 7,31 g/cm3 (valkoinen tina).

### <span id="page-13-0"></span>**3 Ohjelmassa käytetyt datat ja laskentamenetelmät**

#### **3.1 Fotonienergia**

Spektrissä olevan fotonin energia (*E*) lasketaan spektrin energiakanavanumeron mukaisesti

$$
E = a_0 + a \cdot n \t{,} \t(2)
$$

missä  $a_0$  ja  $a$  ovat spektritiedostossa annetut lineaariseen energiakalibrointiin liittyvät parametrit (offset-arvo ja vahvistus (keV/kanava-kerroin)) ja *n* on kyseisen energiakanavan järjestysluku.

Joissakin spektrometrisissä systeemeissä on mahdollista tehdä energiakalibrointi myös muulla tavalla: esimerkiksi Genie 2000 -ohjelma sallii kalibrointikäyrän olevan kolmannen asteen polynomi. Spektripaja-ohjelma kuitenkin käyttää vain lineaarista kalibrointikäyrää ja varoittaa käyttäjää mikäli kalibrointikäyränä on korkeampiasteinen polynomi. Genie 2000 -ohjelman formaatissa ensimmäisen kanavan järjestysluku *n* = 0, Spektripajan spektritiedostoissa ensimmäisen kanavan *n* = 1.

#### **3.2 Ilmakerman laskenta, H<sub>n</sub>(10)/K<sub>a</sub>** -muunnoskerroin

Ohjelmassa lasketaan spektriin liittyvä ilmakerman ja pinta-alan tulo (*KAP*) summana

$$
KAP = \sum_{E} \Phi(E) \cdot k_a(E) , \qquad (3)
$$

missä Φ(*E*) on fotonimäärä energiaa *E* vastaavassa kanavassa ja *ka* muunnoskerroin fotonikertymästä ilmakermaan. Spektripaja-ohjelmassa käytetty *ka* on esitetty kuvassa 3, ja on ICRU (1998) datan mukainen niillä energian arvoilla, joille kerroin on ICRU:n raportissa annettu. Kun ICRU:n datat on ohjelman tarpeisiin interpoloitu muille energian arvoille, on apuna käytetty lähdettä Birch, Marshall ja Ardran (1979) ja yksinkertaisia käyrän sovituksia. ICRU:ssa data on annettu vain 10 keV suuremmille energioille. 3–10 keV energia-alueella on käytetty Büermannin ym. (2006) mittaamia ilman energia-absorptiokertoimia. Alle 3 keV datat on ekstrapoloitu näistä. Spektripajaohjelman tämä konversiodata on tiedostossa \InputData\ ngyperf1to500.dat yksiköissä nGy∙cm2/fotoni.

Ohjelmassa tulostettava  $H_p(10)/K_a$ -muunnoskerroin lasketaan osamääränä

$$
\frac{H_p(10)}{K_a} = \frac{\sum_{E} \Phi(E) \cdot k_a(E) \cdot h_{10}(E)}{\sum_{E} \Phi(E) \cdot k_a(E)},
$$
\n(4)

missä  $h_{10}(E)$  on kyseinen muunnoskerroin monokromaattiselle säteilylle (ICRU 1998). Monokromaattinen data on tiedostossa \InputData\ KatoHp101to500.txt yksiköissä Sv/Gy ja esitettynä kuvassa 4.

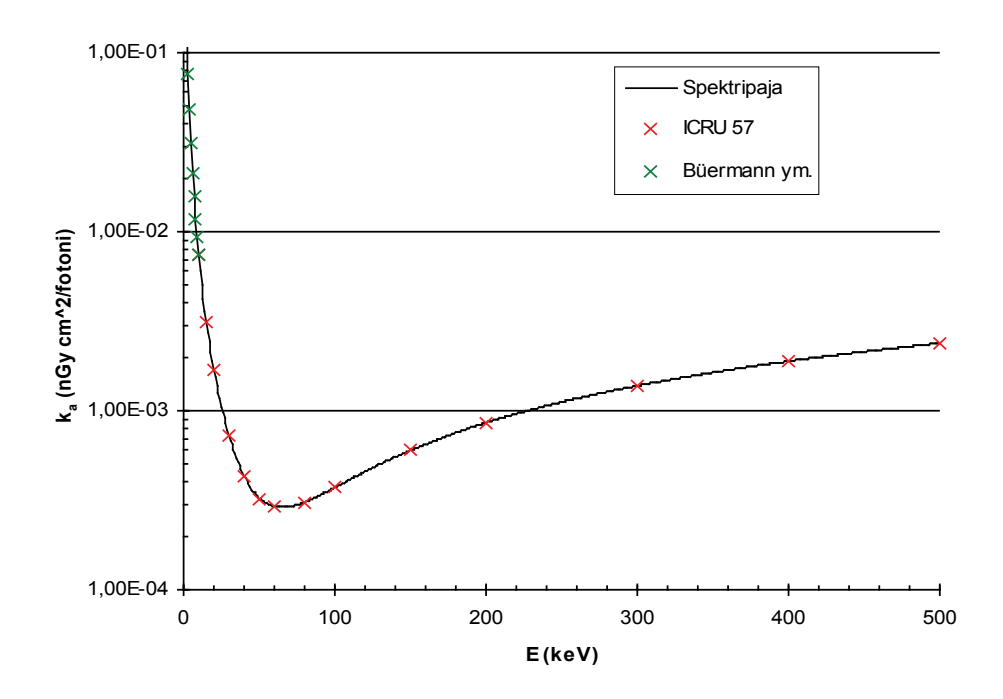

**Kuva 3.** Muunnoskerroin fotonikertymästä ilmakermaan. Jatkuva käyrä on Spektripaja-ohjelman käyttämä data. ICRU 57 -raportin arvot on merkitty risteillä. Arvot ovat täsmälleen samat niillä energioilla, mille ne on ICRU:ssa annettu (kun *E >10 keV*). 3–10 keV arvot ovat julkaisusta Büermann ym. (2006).

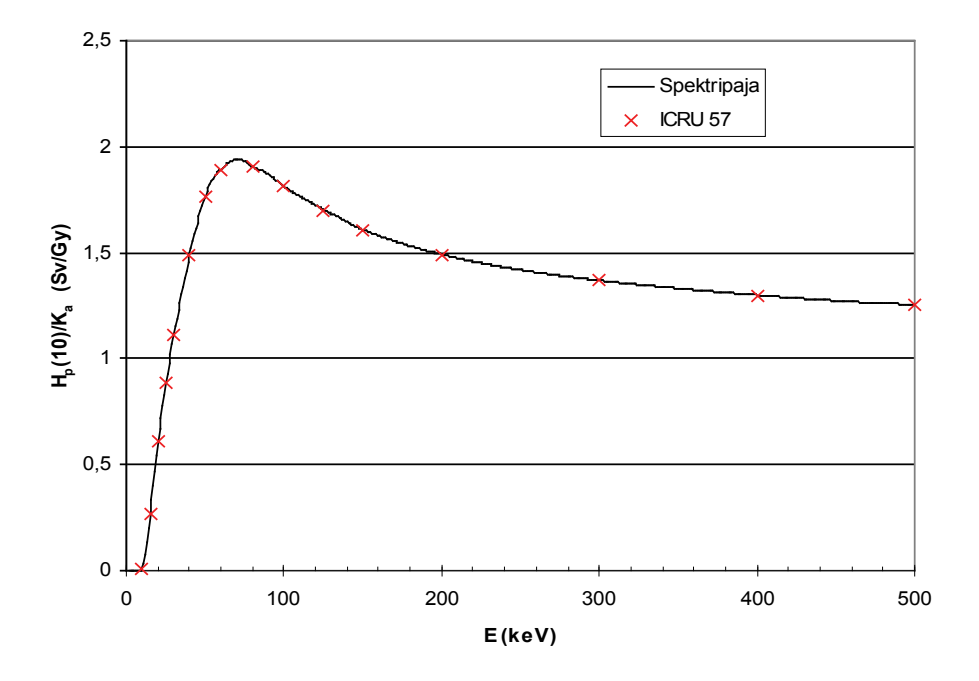

**Kuva 4.** Muunnoskerroin ilmakermasta suureeseen  $H_p(10)/K_a$ . Jatkuva käyrä on Spektripaja-ohjelman käyttämä data. ICRU 57 -raportin arvot on merkitty risteillä. Arvot ovat täsmälleen samat niillä energioilla, mille ne on ICRU:ssa annettu.

<span id="page-15-0"></span>Ohjelma laskee ilmakerma-arviolle virhearvion, joka ottaa huomioon ainoastaan havaittujen kvanttien äärellisen määrän ja siitä johtuvan epävarmuuden. Laskenta perustuu oletukseen, että jokaisen kanavan sisältämä fotonimäärä on toisten kanavien fotonimäärästä riippumaton Poisson-jakautunut satunnaismuuttuja (jolloin  $\sigma^2(x) = \overline{x}$ ).

Silloin *Ka*:n epävarmuus on

$$
\sigma_K = \sqrt{\sum_E \Phi(E) \cdot k_a^2(E)} \ . \tag{5}
$$

Kun arvioitava spektri on saatu summaamalla kahdesta mitatusta spektristä, virhearvio on hieman erilainen. Jos  $\Phi(E) = k_1 \cdot \Phi_1(E) + k_2 \cdot \Phi_2(E)$ , niin summaspektriin liittyvä ilmakerman epävarmuus on

$$
\sigma_K = \sqrt{\sum_E k_a^2(E) \cdot \left[k_1^2 \cdot \Phi_1(E) + k_2^2 \cdot \Phi_2(E)\right]}.
$$
 (6)

#### **3.3 Ilman tiheys ja koostumus**

Ohjelmassa käytetty ilman tiheys on 1,2047 g/l, mikä vastaa kuivaa ilmaa lämpötilassa 20 °C ja paineessa 101,3 kPa. McMasterin ym. (1969) datassa kaasujen tiheydet vastaavat olosuhdetta 0 °C ja 760 mm Hg. Tämä lämpötilaero on Spektripajassa otettu huomioon laskettaessa eri kaasukerrosten paksuudet ilmakerroksen paksuudesta. Mikäli ilmanpaine tai lämpötila poikkeavat yllämainituista arvoista, voi asian huomioida muuttamalla ilmakerroksen paksuudeksi syötettävää arvoa.

Ilman koostumuksena ohjelmassa käytetään (tilavuusprosentteina): 78,084 % N<sub>2</sub>, 20,946 % O<sub>2</sub>, 0,934 % Ar (CRC Handbook 1975).

#### **3.4 HVL:n ja suodatusarvion laskeminen**

Lisäsuodatusarvion tekemisessä käytetään laskennallista spektriä, joka on valmiiksi suodatettu lomakkeen alaosaan syötetyillä materiaaleilla ja -paksuuksilla (eli spektrin kokonaissuodatus koostuu lomakkeen alaosaan merkityistä materiaalipaksuuksista ja laskennassa arvioitavasta materiaalipaksuudesta). Arvioitavan lisäsuodatuksen materiaalipaksuus lasketaan iteroimalla: valitun suodatinmateriaalin paksuutta muutetaan, kunnes sillä vaimennetun laskennallisen spektrin HVL (tai muuta vaimentumiskerrointa vastaava materiaalipaksuus) vastaa ohjelmaan syötettyä HVL-arvoa (tai muuta vaimentumiskerrointa vastaavaa materiaalipaksuutta). Iterointi päätetään, kun haluttu vaimentumiskerroin saavutetaan tarkkuudella  $\pm 0,000001$ .

Spektrin HVL:n laskemisessa käytetään samankaltaista iteraatiomenetelmää. Vaimentavan materiaalin (alumiini tai kupari) paksuutta muutetaan, kunnes ilmakerma pienenee alkuperäisestä arvoon  $0.5 \pm 0.00001$ .

#### **3.5 Spektrin korjaaminen germaniumdetektorin energiavasteella**

Kun fotoni osuu germaniumdetektoriin, voi tapahtua useita asioita: (i) fotoni voi läpäistä detektorin jättämättä siihen energiaa, (ii) se voi absorboitua siihen kokonaan (suoraan tai sirontojen jälkeen) tai (iii) osa fotonin energiasta absorboituu detektoriin ja osa karkaa detektorista. Kohdan (iii) tapahtumia ovat valosähköisen absorption jälkeen syntyvän K-fluoresenssikvantin karkaaminen detektorista tai Comptonsironneen kvantin karkaaminen detektorista. K-kvanttien mahdollista Comptonsirontaa ennen niiden pakoa ei huomioida prosessin pienen todennäköisyyden vuoksi.

Spektripajan aliohjelma ("…ja korjaa se energiaspektriksi") muuttaa mitattua "raakaa" pulssinkorkeusspektriä siten, että edellämainitut tapahtumat otetaan huomioon ja tulokseksi saadaan spektri, jollainen aikaansaisi mitatun pulssinkorkeusspektrin. Korjausohjelma aloittaa suurimmasta korjaukseen määritellystä energiasta. Havaittua pulssimäärää kasvatetaan jakamalla se kyseisen energian valosähköisen piikin efektiivisyydellä (tapahtuma (ii) yllä). Samalla poistetaan erilaisten pakotodennäköisyyksien mukainen määrä pulsseja alemmilta kanavilta. Sama toistetaan kanava kerrallaan spektriä alaspäin kulkien. Kuten jo aiemmin on mainittu, korjausalgoritmi on tehty vain tilanteelle, jossa spektri on mitattu 10 mm paksulla 16 mm halkaisijaisella planaarisella germaniumdetektorilla, jossa on berylliumikkuna ja hyvin ohut kuollut kerros detektorin pinnalla, ja jossa säteily kohdistuu germaniumdetektorin keskelle sen etupintaa vastaan kohtisuorassa kapeassa keilassa. Korjaus sopii STUKin DOSyksikön käytössä oleva detektorille (EG&G Ortec GLP-16195/10).

Korjauksessa käytetään Chenin ym. (1984) Monte Carlo -menetelmällä laskemia tuloksia. Chenin ym. (1984) data alkaa vasta 12 keV energiasta. Tätä pienemmille energioille on tehty erillinen korjaus fotopiikin tehokkuudelle. Tämä korjaus ottaa huomioon DOS:issa käytössä olevan detektorin edessä olevien materiaalien (0,125 mm Be ikkuna ja 0,3 μm paksuinen kuollut Ge-kerros detektorin pinnalla) aiheuttaman vaimennuksen. Detektorin vastetta kuvailevat datat sijaitsevat InputData-kansiossa tiedostoissa:

- • Deteff1to300.dat: Fotopiikin tehokkuus (Chen ym. 1984) data, joka on ulotettu myös energioille 2–10 keV), K<sub>α</sub>-pakotodennäköisyys, K<sub>β</sub>pakotodennäköisyys, Comptonreunan energia. Datat 2, 4, 6…300 keV.
- Detcom1to300.dat: Chenin ym. (1984) julkaisussa annetut Compton-kontinuumia kuvailevat parametrit A1–A4. Datat 62, 64, 66…300 keV. Spektripajassa on oletettu, että Chenin ym. (1984) raportissa on virhe, ja raportissa olevan yhtälön (1) tulisi olla F<sub>1</sub>(E) = A<sub>1</sub> ⋅ (E-2) + A<sub>2</sub> *•*  $(E-2)^2 + A_3 \cdot (E-2)^3 + A_4$ .
- • Detkomp1to300.dat: Chenin ym. (1984) julkaisussa annetut Compton-kontinuumia kuvaile-

vat parametrit B1–B4 sekä kontinuumin maksimienergia. Datat 62, 64, 66…300 keV. Spektripajassa on oletettu, että Chenin ym. (1984) raportissa on virhe, ja raportissa olevan yhtälön (2) tulisi olla  $F_2(E) = B_1 \cdot (E - E_H) + B_2 \cdot (E - E_H)^2$  $+ B_3 \cdot (E-E_H)^3 + B_4.$ 

• Detrmat.dat: Chenin ym. (1984) julkaisussa annettu fotonien vastematriisi, jota on modifioitu poistamalla siitä valosähköiseen ilmiöön ja K-pakoon liittyvät elementit (jotka käsitellään korjausohjelmassa erikseen). Datat 18, 20 …60 keV.

Suurin korjaukseen sallittu energia on 300 keV. Ohjelman käyttämät todennäköisyydet kvantin sijoittumiselle fotopiikkiin sekä  $K_{\alpha}$ - ja  $K_{\beta}$ pakopiikkeihin (Deteff1to300.dat-data) on esitetty kuvassa 5.

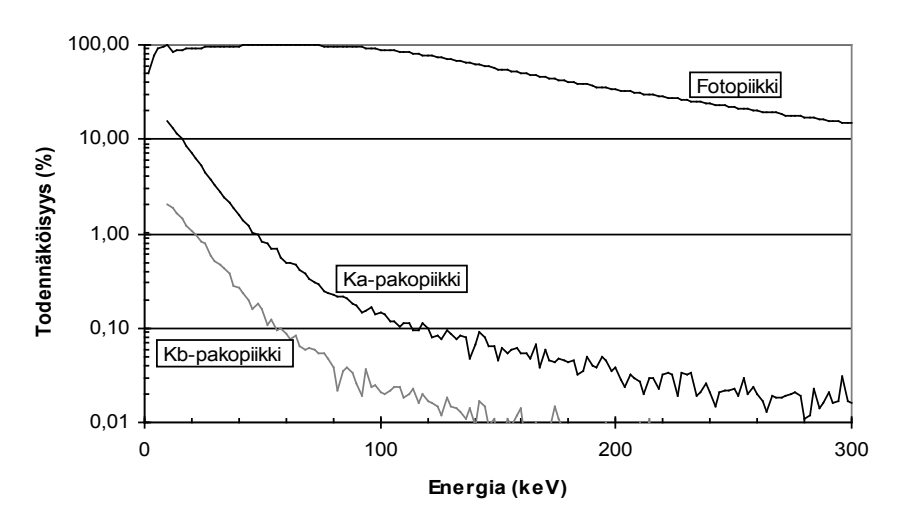

**Kuva 5.** Spektripaja-ohjelman käyttämät todennäköisyydet sille, että tietyn energinen, detektorille osuva fotoni rekisteröityy omalle energialleen (fotopiikki) tai sitä K<sub>α</sub>- tai K<sub>β</sub>-kvanttien energian verran pienemmälle energialle (K<sub>α</sub>- ja K<sub>8</sub>-pakopiikit). Data: Chen ym. (1984). (Pakopiikkien todennäköisyyttä kuvaavissa käyrissä näkyy Monte Carlo -laskennan tilastolliseen epätarkkuuteen liittyvää kohinaa.)

#### <span id="page-17-0"></span>**3.6 Laskennallisen röntgenspektrin generointi**

Laskennallisen röntgenspektrin generointi on Birchin ja Marshallin (1979) semiempiirisen mallin mukainen. Generoinnilla saatu spektri suodatetaan laskennallisesti ohjelmalomakkeella ilmaistujen materiaalien mukaisesti (ks. 3.7) ja normitetaan lopuksi käyttäjän haluamaan kokonaisfotonimäärään.

Mallissa approksimoidaan elektronien kulkeutumista anodissa hyvin yksinkertaisesti: anodiin osuvat elektronit hidastuvat, mutta jatkavat suoraviivaista etenemistään, ja kullakin syvyydellä anodissa on vain tietynenergisiä elektroneja. Todellisuudessa elektronien radat anodissa ovat hyvinkin mutkikkaita ja kullakin syvyydellä on laaja spektri erienergisiä elektroneja (Poludniowski ja Evans 2007). Malli on kuitenkin sovitettu empiirisen spektridataan, jolloin sen tulokset on saatu melko hyvin kokeellisen datan kanssa yhteensopiviksi. Ylenmääräistä tarkkuutta ei kuitenkaan ole syytä odottaa, varsinkaan mallin kehittelyalueen (röntegenputkijännitealueen 30–150 kV) ulkopuolella.

Birchin ja Marshallin malli olettaa, että elektronin tulokulma anodin pintaa vasten on 90°-α, missä α on röntgenputken anodikulma. Kun elektroni tunkeutuu syvyydelle *x* ja vuorovaikuttaa siellä, joutuu syntynyt röntgensäteily kulkemaan  $d = x/\tan(\alpha)$  paksuisen anodimateriaalikerroksen läpi poistuakseen anodista röntgenputken referenssisuunnassa. Kun asiaa tarkastellaan suunnassa, joka muodostaa kulman β referenssisuunnan suhteen, saadaan röntgensäteilyn tarvitsemaksi kulkumatkaksi *d'* = *x*∙cos(α)/sin(α + β). Tästä voidaan laskea millainen anodikulma α' tarvittaisiin, jotta sama röntgensäteilyn kulkumatka saavutettaisiin tällaisen röntgenputken referenssisuunnassa. Tulos on

$$
\alpha' = \arctan\left(\frac{\sin(\alpha + \beta)}{\cos(\alpha)}\right). \tag{7}
$$

Kun Birchin ja Marshallin mallilla halutaan laskea röntgenspektri referenssissuunasta poikkeavassa suunnassa, on laskennassa käytettävä yhtälöä (7) efektiiviselle anodikulmalle. Esimerkiksi  $16^{\circ}$ anodikulmaiselle putkelle saadaan suunnassa  $\beta$  = 10° efektiivisen anodikulman arvoksi  $\alpha' = 24.51^{\circ}$ . Suunnassa  $\beta = -10^{\circ}$  saadaan vastaavasti  $\alpha' = 6,21^\circ$ .

#### **3.7 Spektrien laskennallinen vaimentaminen**

Ohjelman muistissa olevan spektrin laskennallinen vaimentaminen (ja suodattaminen) tehdään käyttämällä kyseisellä ohjelmalomakkeella ilmaistuja alkuaineita ja niiden paksuuksia. Laskenta tapahtuu ohjelmaikkunassa olevien pinta-alamassojen avulla; materiaalipaksuudet syötetään ohjelmaan kuitenkin paksuusyksiköissä yksinkertaisuuden vuoksi. Ohjelman käyttämät materiaalien tiheydet haetaan tiedostosta Spektripaja\InputData\ Xmu2.dat, joka sisältää materiaalien tiheyksien lisäksi myös niiden massavaimennuskertoimien laskentaan tarvittavan datan. Data on pääosin lähteestä McMaster ym. (1969), mutta Al:n, Cu:n, W:n, Sn:n ja Pb:n vaimennuskertoimet on sovitettu NISTin XCOM-dataan. Ero McMasterin ym. (1969) dataan on kuitenkin pieni, RMS-ero on 1–2%, ja erot ovat maksimissaan noin 3 %. Edellä mainittua ilman tiheyttä lukuunottamatta kaasujen tiheys vastaa lämpötilaa 0 °C ja painetta 101,3 kPa. Ohjelmassa ei huomioida L- jaM-absorptioreunojen yksityiskohtia; niiden yläpuolinen vaimennuskerroindata on sovitettu  $L_1$ - tai M<sub>1</sub>-absorptioreunaan saakka. Tämän alapuolella käytetään edelliseen kuoreen sovitettua dataa. Tämä aliarvioi vaimennusta energiaväleillä  $L_3-L_1$  ja  $M_5-M_1$ . Asialla ei kuitenkaan ole käytännön merkitystä valtaosassa käytännön röntgenspektrejä.

Spektripaja-ohjelmassa kaikki vaimennuslaskut koskevat kapean keilan geometriaa (eli jokainen vuorovaikutus poistaa kvantin keilasta). Alkuperäinen spektri  $\Phi_{0}(E)$  muutetaan laskennallisesti vaimennetuksi spektriksi Φ(*E*) kaavalla

$$
\Phi(E) = \Phi_0(E) \cdot \prod_i e^{-(\mu_i(E)/\rho_i) \cdot d_i \cdot \rho_i} \tag{8}
$$

missä indeksi *i* käy läpi kaikki käytetyt vaimentimet (eli ne lomakkeen vaimentimet/suodattimet joille on määritelty nollaa suurempi atomijärjestysluku ja joiden paksuus on nollasta eroava).  $\mu_i(E)/\rho_i$  on materiaalin *i* massavaimennuskerroin,  $d_i$  vaimentimen paksuus ja  $\rho_i$  sen tiheys. Laskennallisessa vaimennuksessa Spektripajaohjelma ei normita vaimennettua spektriä uudelleen; laskennallisesti vaimennetun spektrin ja alkuperäisen vaimentamattoman spektrin suhde vastaa materiaalissa tapahtunutta vaimentumista.

### <span id="page-18-0"></span>**4 Ohjelman validointia**

#### **4.1 Germaniumdetektorin vasteen korjaus**

#### **4.1.1 Ilmakerma- ja HVL-mittaukset**

Mitattujen, detektorin vasteella korjattujen spektrien todenmukaisuutta on varmistettu vertaamalla spektreistä laskettuja säteilyn tunnuslukuja (ilmakermanopeutta sekä ensimmäistä ja toista puoliintumispaksuutta  $(HVL<sub>1</sub>$  ja  $HVL<sub>2</sub>)$ ) ionisaatiokammion ja absorbaattorien avulla mitattuihin arvoihin. Ionisaatiokammion avulla tehdyt HVLmittaukset on pääosin tehty aiemmin ja ne on dokumentoitu Dosimetrialaboratorion laatukäsikirjassa.

Vertailutulokset on esitetty taulukoissa I–V. Taulukossa I on esitetty myös aiemmin mitattuja (Hakanen ym. 2007) ilmakermanopeuksia röntgenputken jännitteen arvoilla 15–60 kV (ISO N15– N60 -spektrit). Taulukossa II on HVL-vertailu putkijännitteen arvoille 80–300 kV (ISO N80–N300 -spektrit). Taulukoissa III ja IV on esitetty vastaavat HVL-vertailut IEC:n määrittelemille RQRspektreille (IEC 61267:2005 ja IEC 1267:1994). Taulukossa V on STUKin röntgenlaboratoriossa eri putkijännitteillä ja erilaisilla efektiivisillä anodikulmilla mitattujen HVL-arvojen vertailu.

STUKin kalibrointilaboratoriossa ionisaatiokammion avulla mitattujen HVL-arvojen (ISO N -sarja ja RQR-sarjat) arvioitu epävarmuus (Paavolainen ja Järvinen 1983, Kosunen, henkilökohtainen tiedonanto 18.3.2005) on 3–4 % ISO N25 ja sitä suurienergisemmille spektreille ja 6 % spektreille ISO N15 ja N20 (kattavuuskerroin k=2). Yleensä ottaen nämä 1 m etäisyydellä mitatut HVL-arvot yhtyvät spektreistä laskettuihin arvoihin edellä mainittujen epävarmuuksien rajoissa, lukuunottamatta ehkä pehmeimpiä spektrejä (ISO N15 ja N20, joilla kuitenkin numeroarvojen merkintätarkkuuskin vaikuttaa asiaan). Taulukossa I mainituista spektreistä lasketut ilmakermano-

peudet olivat keskimäärin 1,02 kertaa suuremmat kuin ionisaatiokammiolla mitatut arvot; nämäkin mittaustulokset ovat mittausepävarmuuden rajoissa samat (ionisaatiokammiomittausten epävarmuus 3 %, k=2). Näiden mittausten perusteella 3 m etäisyydellä mitatut, spektrometrin vasteella ja 2 m ilmakerroksen vaimennuksella korjatut spektrit vastaavat hyvin todellisia spektrejä (Hakanen ym. 2007).

STUKin röntgenlaboratoriossa mitattiin HVLarvoja sekä ionisaatiokammion että spektrometrin avulla eri putkijännitteillä ja eri suunnissa (suunnan avulla jäljiteltiin erilaisia röntgenputken efektiivisen anodikulman arvoja, ks. 3.6). Nämä tulokset on esitetty taulukossa V, jossa ilmoitetut kulmat ilmaisevat mittauskulman putken referenssisuunnan suhteen; negatiivisilla kulmilla efektiivinen anodikulma on putken nominaaliarvoa pienempi. Ionisaatiokammiomittaukset tehtiin 1,24 metrin etäisyydellä röngenputken fokuksesta ilman röntgenputken lisäsuodatusta (röntgenputken kaihtimien suodatinvalintakiekko asennossa 0 mm Al). Ionisaatiokammiomittauksissa käytettiin Radcal 9015 -säteilymittaria ja 10x5-6M -ionisaatiokammiota. Tämän ionisaatiokammion valinnalla pyrittiin pitämään mittarin energiavasteen vaikutus HVL-mittauksiin pienenä: fotonien energian alaraja oli 10 keV luokkaa näissä spektreissä. Alumiiniabsorbaattorien puhtaus oli vähintään 99,99 %. Spektrimittaukset tehtiin 3 metrin etäisyydellä, ja ne korjattiin ilman vaimennuksen osalta vastaamaan 1,24 metrin etäisyydeltä tehtyjä mittauksia. Taulukossa V on esitettynä näin saadut HVL-arvot 1,24 m etäisyydellä röntgenputken fokuksesta. Ionisaatiokammion avulla mitatun HVL:n suhteelliset virherajat ovat keskimäärin 4 % (k=2, 3–6%): mitatut arvot vastaavat toisiaan virherajojen puitteissa. Myös näiden mittausten mukaan spektreistä lasketut HVL-arvot vastaavat hyvin ionisaatiokammiolla mitattuja arvoja.

 $N60$  0,24 (0,24) mm Cu

0,27 (0,27) mm Cu

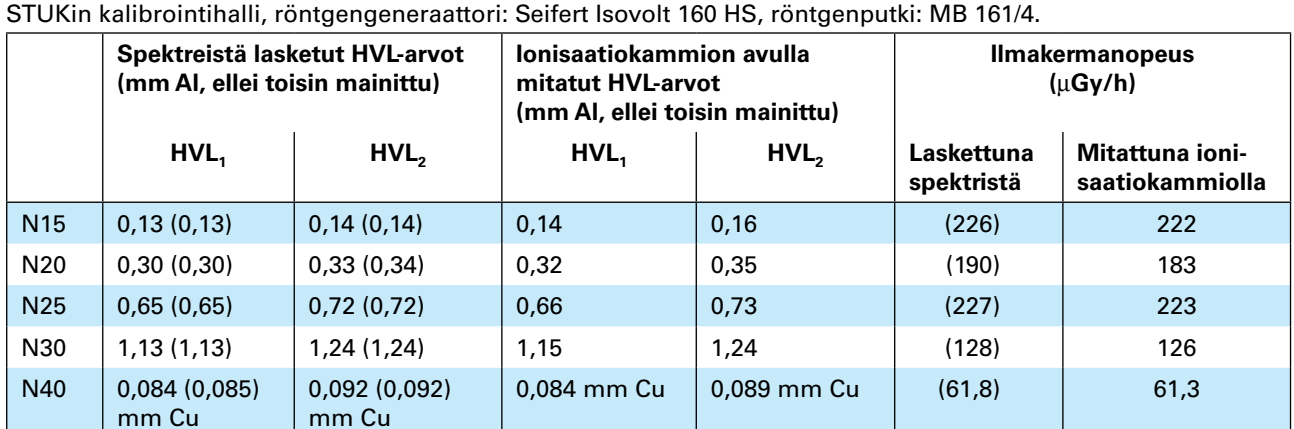

Taulukko I. lonisaatiokammiomittausten ja mitatuista spektreistä laskettujen HVL<sub>1</sub>- ja HVL<sub>2</sub>-arvojen yhteensopivuus (ISO N15–N60). Aiemmin mitatut (Hakanen ym. 2007) HVL- ja ilmakermanopeustulokset on esitetty suluissa.

Taulukko II. lonisaatiokammiomittausten ja spektristä laskettujen HVL<sub>1</sub>- ja HVL<sub>2</sub>-arvojen yhteensopivuus (ISO N80–N300). STUKin kalibrointihalli, röntgengeneraattori: Seifert Isovolt 320 HS, röntgenputki: MB 350/1. Detektorin vasteen korjaus ei ole tarkka N200–N300 -spektreille, vaikka niiden HVL-arvot vastaavatkin kohtuullisella tarkkuudella ionisaatiokammion avulla mitattuja arvoja (ks. 4.1.2).

0,24 mm Cu  $\begin{array}{|c|c|c|c|c|} \hline 0,26 & 0,26 & 65,1 \ \hline \end{array}$  (65,1)  $\begin{array}{|c|c|c|c|c|c|} \hline 64,3 & 64,3 & 65,67 \ \hline \end{array}$ 

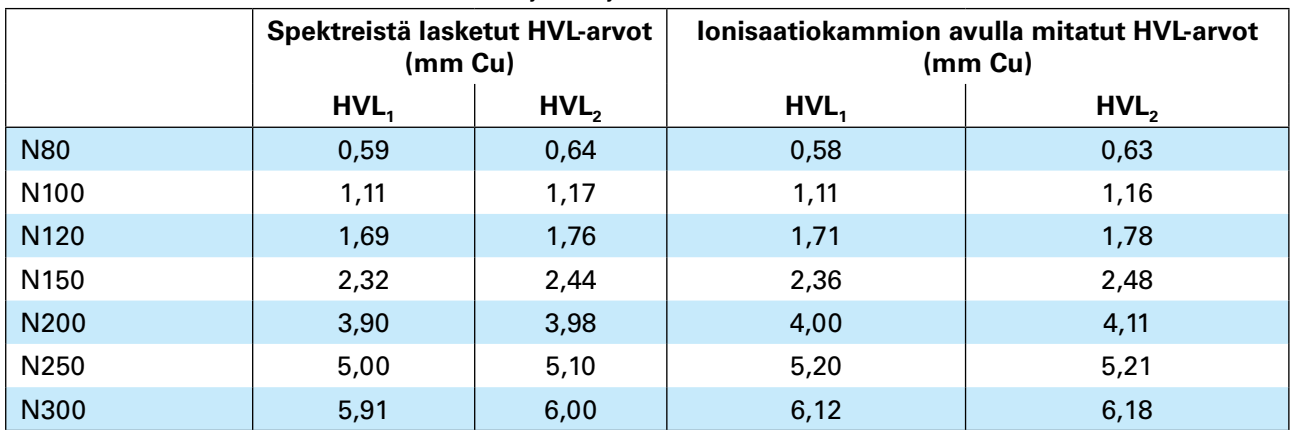

**Taulukko III.** Ionisaatiokammiomittauksista ja spektristä laskettujen tunnuslukujen yhteensopivuus (RQR-laadut IEC 61267:2005). STUKin kalibrointihalli, röntgengeneraattori: Seifert Isovolt 160 HS, röntgenputki: MB 161/4.

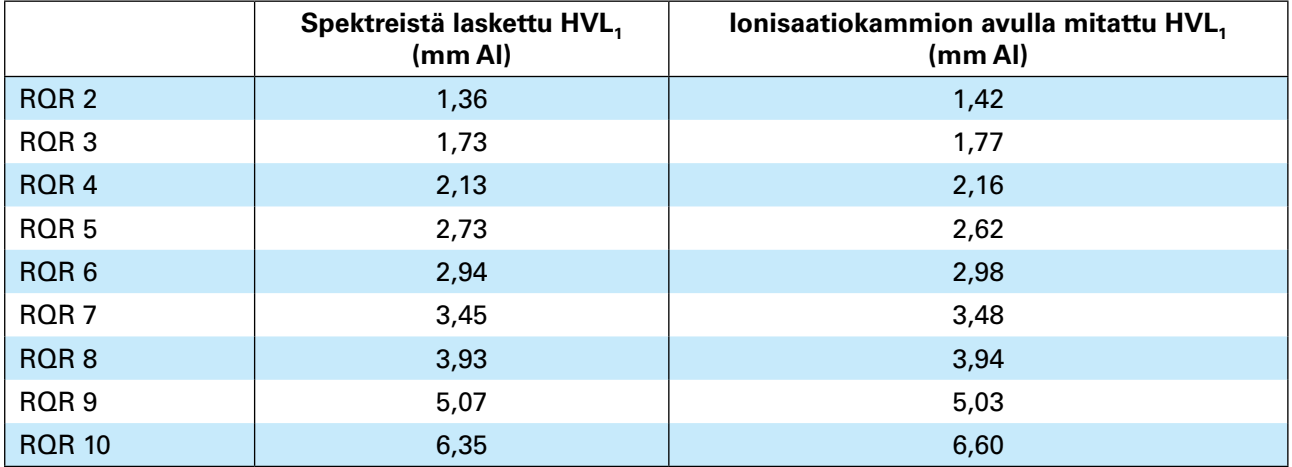

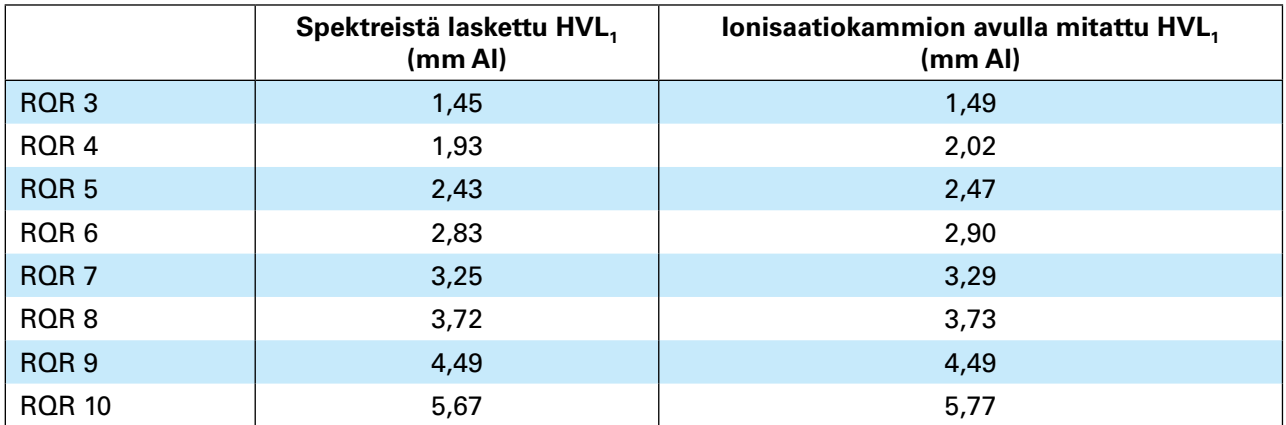

**Taulukko IV.** Ionisaatiokammiomittauksista ja spektristä laskettujen tunnuslukujen yhteensopivuus (RQR-laadut IEC 1267:1994). STUKin kalibrointihalli, röntgengeneraattori: Seifert Isovolt 160 HS, röntgenputki: MB 161/4.

**Taulukko V.** STUKin röntgenlaboratoriossa ionisaatiokammion avulla mitatut ja spektreistä lasketut HVL-arvot 1,24 metrin etäisyydellä fokuksesta. Röntgengeneraattori: CPI Indico 100, röntgenputki: Comet DI 10 HS-22/52- 150.

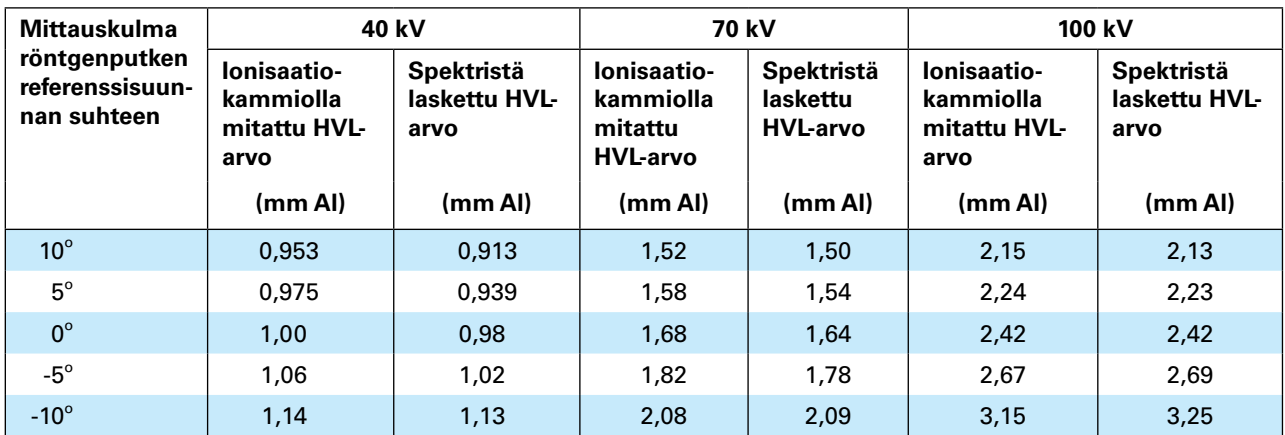

#### <span id="page-21-0"></span>**4.1.2 Spektrin suorat tarkastelut**

Spektrin visuaalisenkin tarkastelun perusteella germaniumdetektorin vasteen korjaus toimii hyvin, kun spektrissä ei ole suurienergisiä (yli 100– 150 keV) fotoneita – tyypillinen esimerkki on kuvassa 1, johon on piirretty 20 kV putkijännitteellä tuotetusta röntgensäteilystä mitattu pulssinkorkeusspektri ja siitä detektorin vasteen korjausohjelmalla muokattu fotonispektri. Korjaus näyttää oikealta: matalilla energioilla (alle 7 keV) olevat pulssit ovat siistiintyneet pois. Kuvan 1 esimerkissä detektorin energiavasteen korjaus liittyy lähinnä K-pakoon. Myös seuraavassa luvussa 4.2 esitetyt vertailut laskennallisesti generoituihin spektreihin antavat epäsuoraa lisäosoitusta detektorin energiavasteen korjauksen oikeellisuudesta.

Korjausohjelman tarkkuutta varmistettiin myös radioaktiivisten kalibrointilähteiden (Fe-55, Co-57, Ba-133 ja Am-241) avulla. Esimerkki palovaroittimen Am-241 -lähteen mittauksesta on kuvassa 6, josta nähdään, että K-pakopiikit ovat korjautuneet hyvin detektorin vasteella korjatussa spektrissä. Comptonsironneiden pakokvanttien korjauksen tarkkuutta ei näistä spektreistä voi nähdä, koska sironneiden kvanttien energia jakautuu suurelle energia-alueelle ja pulssimäärä kanavaa kohti on pieni.

Kuviin 7 ja 8 on piirretty esimerkkejä röntgenspektreistä (150 ja 250 kV putkijännite), joissa on edelläolevia spektrejä suurempienergisiä kvantteja. Korjausohjelma ei poista todellisen spektrin energia-alueen alapuolisia kvantteja kokonaan (kuvassa 7 alle 60 keV kvantit ja kuvassa 8 alle 130 keV kvantit). Näissä spektreissä olevat matalampienergiset fotonit eivät ole todellisia primäärisäteilyn spektriin kuuluvia fotoneita, eivätkä ole myöskään peräisin esimerkiksi röntgenhuoneessa tai kollimaattorisysteemissä sironneesta säteilystä. Tämä varmistettiin taustamittauksin ja asettamalla ohut lyijyfolio detektorin eteen. Tuloksista nähdään, että detektorin energiavasteen korjauksen tarkkuus heikkenee, kun spektrissä olevien fotonien energia kasvaa. Asia johtuu ilmeisesti Gedetektorin energiavasteen Monte Carlo -laskennassa käytetystä yksinkertaisesta detektorimallista (Chen ym. 1984), jossa on otettu huomioon vain germaniumkide, mutta ei detektorin muita rakenteita. Tämän aiheuttama Comptonsironneiden fotonien epätäydellinen poisto vaikeuttaa spektrien tulkintaa erityisesti silloin, kun spektri on niin leveä, että todellisessa spektrissä on myös sen suurienergisten  $(E)$  kvanttien Comptonreunaa  $(E_C)$ 

$$
E_C = \frac{2 \cdot E^2}{2 \cdot E + 511 \,\text{keV}}\tag{9}
$$

pienempienergisiä fotoneita: tässä tapauksessa ylimääräisiä kvantteja ei voi yksinkertaisesti leikata pois asettamalla spektri nollaksi jotain tiettyä arvoa pienemmillä energioilla, kuten voidaan tehdä kuvan 7 esimerkissä.

#### **4.2 Laskennallisen spektrin realistisuus**

Tehdyt tarkastelut perustuvat mitattujen spektrien ja niitä vastaavien parametrien arvoilla laskennallisesti generoitujen spektrien visuaaliseen vertailuun (kuvat 9–22) sekä laskennallisesti generoitujen spektrien HVL-arvojen vertailuun ionisaatiokammion ja absorbaattoreiden avulla säteilystä mitattuihin arvoihin.

Mitattuja ja laskennallisia spektrejä vertailtaessa mitatuista spektreistä arvioitiin röntgenputken jännite ja sitä käytettiin putkijännitteen arvona vastaavien säteilylaatujen spektrien laskennallisessa generoinnissa. Vertailussa käytetyt spektrit on mitattu tämän työn yhteydessä lukuunottamatta kuvia 17–19, joissa on käytetty PTB:ssä mitattuja spektrejä (Ankerhold 2000) STUKissa mitattujen, suurimpia putkijännitteitä vastaavien spektrien epätarkkuuden takia (ks. 4.1.2).

Kuvien perusteella mitatut ja laskennallisesti generoidut spektrit vastaavat toisiaan hyvällä tarkkuudella, lukuunottamatta pehmeintä spektriä (kuva 9) sekä suurimmilla jännitteillä (200– 300 kV) mitattuja spektrejä. Tyypillisesti laskennallisesti generoitu spektri on vain hieman pehmeämpi kuin mitattu, ja alle 100 kV jännitteillä mitatut ja lasketut ISO N -sarjan spektrien kuvaajat yhtyvät x-akselin suunnassa toisiinsa muutaman sadan elektronivoltin tarkkuudella. Joissakin suuremmilla jännitteillä tuotetuista spektreistä generoitu spektri erosi mitatusta spektristä tätä enemmän. ISO N -sarjan voimakkaasti suodatetuilla spektreillä ero on pienempi kuin leveämmillä spektreillä, mikä on helposti ymmärrettävissä.

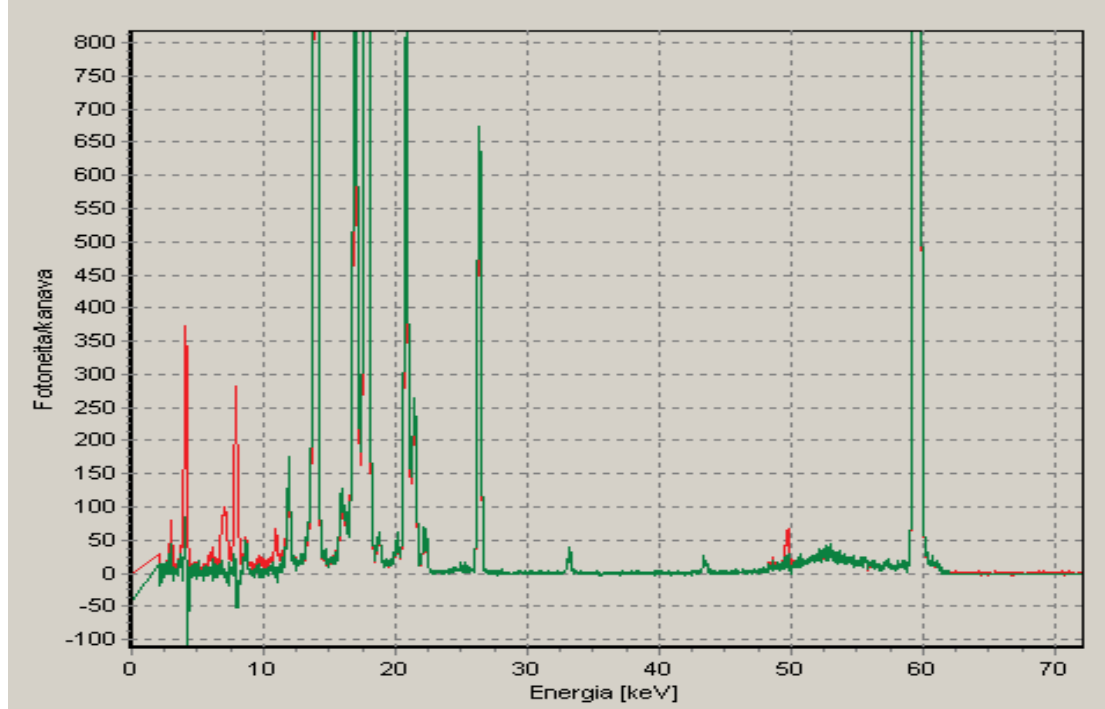

**Kuva 6.** Palovaroittimesta (Am-241) mitattu taustavähennetty spektri. Punainen käyrä kuvaa korjaamatonta raakadataa (pulssinkorkeusspektri) ja vihreä käyrä germaniumdetektorin energiavasteella korjattua spektriä. Kuvasta nähdään selvästi, kuinka K-pakopiikit siivoutuvat korjatusta spektristä. Comptonsironneiden kvanttien pako leviää laajalle energia-alueelle, eikä sen korjauksen tarkkuutta pysty tästä kuvasta arvioimaan.

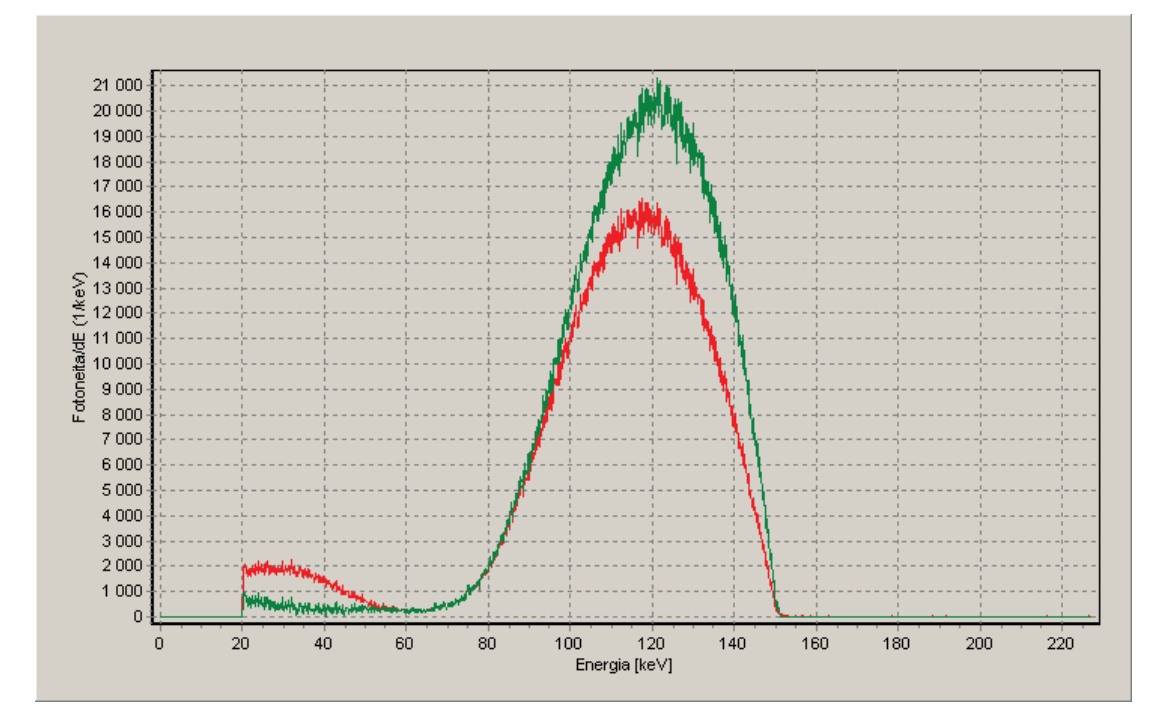

**Kuva 7.** Putkijännitteellä 150 kV mitattu röntgenspektri (ISO N150). Punainen käyrä kuvaa korjaamatonta raakadataa (pulssinkorkeusspektri) ja vihreä käyrä germaniumdetektorin energiavasteella korjattua spektriä. Kuvasta nähdään, että korjausohjelma ei täydellisesti korjaa Comptonsironneiden kvanttien pakoa (alle 60 keV energiat spektrissä).

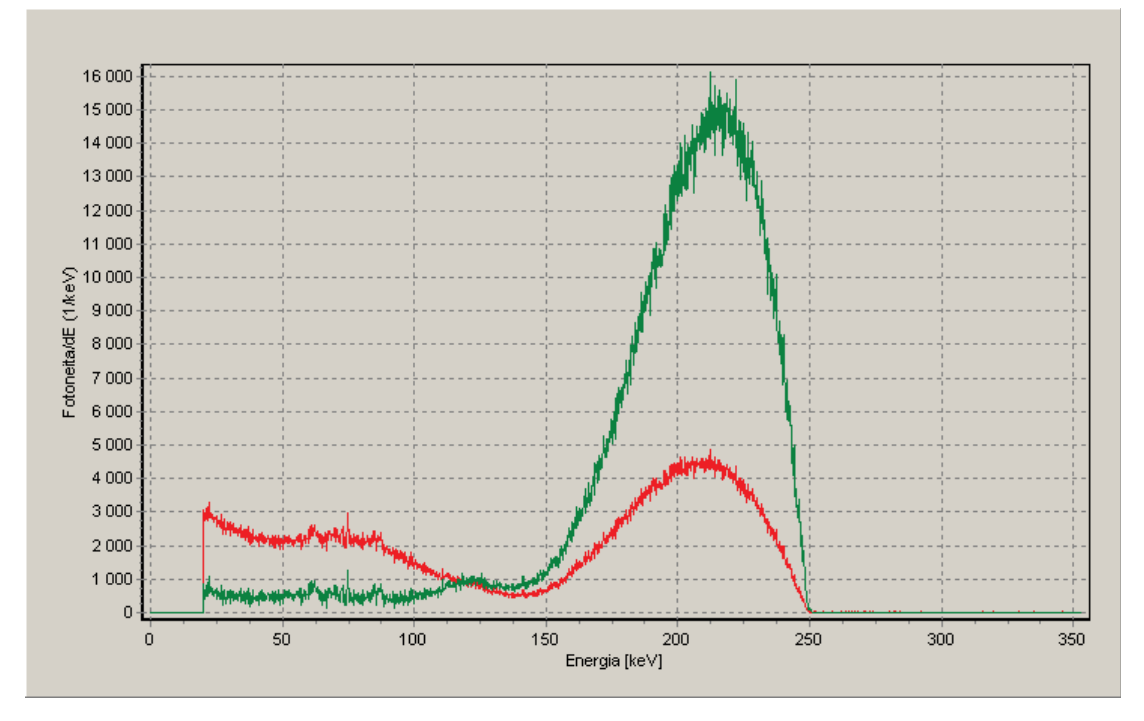

**Kuva 8.** Putkijännitteellä 250 kV mitattu röntgenspektri (ISO N250). Punainen käyrä kuvaa korjaamatonta raakadataa (pulssinkorkeusspektri) ja vihreä käyrä germaniumdetektorin energiavasteella korjattua spektriä. Kuvasta nähdään, että korjausohjelma ei täydellisesti korjaa Comptonsironneiden kvanttien pakoa (alle n. 140 keV energiat spektrissä).

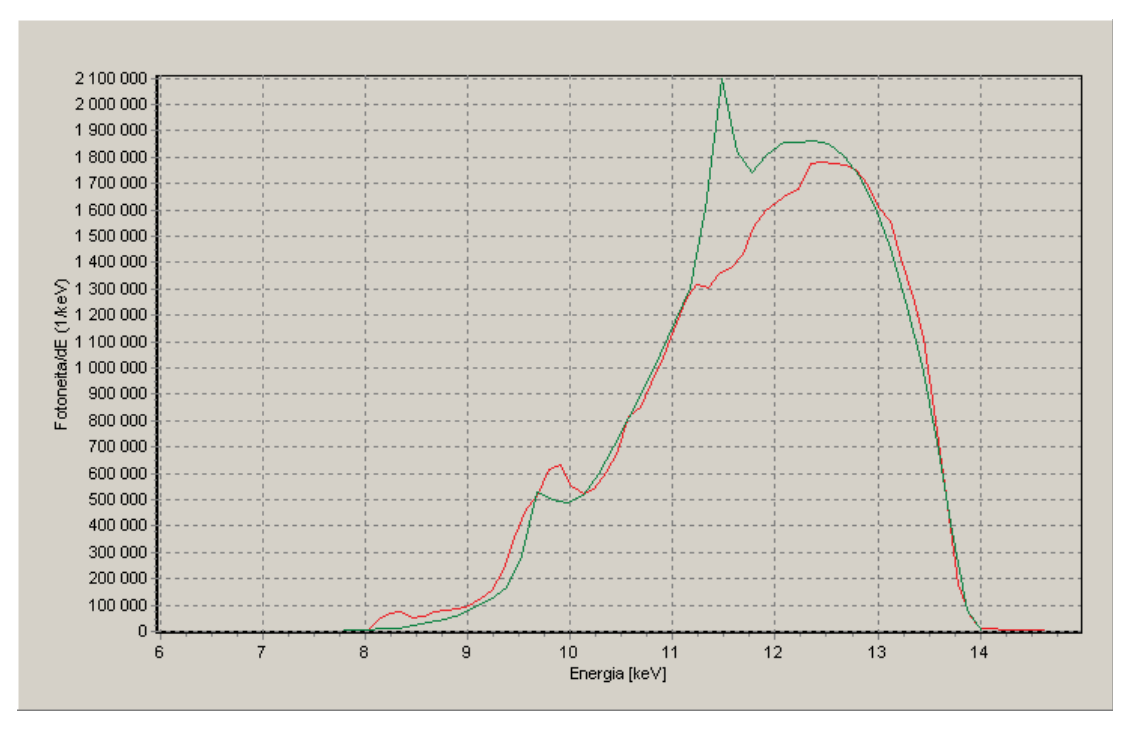

**Kuva 9.** Mitatun ja laskennallisesti generoidun spektrin vertailua. STUKin mittanormaalilaboratoriossa 3 m etäisyydellä mitattu, Ge-detektorin vasteella korjattu ISO N15 -spektri (punainen). Röntgengeneraattori: Seifert Isovolt 160 HS, röntgenputki: MB 161/4. Mittaustilannetta vastaava laskennallisesti generoitu spektri (vihreä). Laskennallisen spektrin generoinnin parametrit: 13,8 kV, 20° anodikulma, suodatus: 1 mm Be, 0,5 mm Al, 0,07 mm C, 3 m ilmaa. Spektrien ero alle 12 keV alueella selittyy ainakin osittain volframin vaimennuskerrointen yksinkertaistetulla mallintamisella  $L_1-L_3$ -absorptioreunojen alueella.

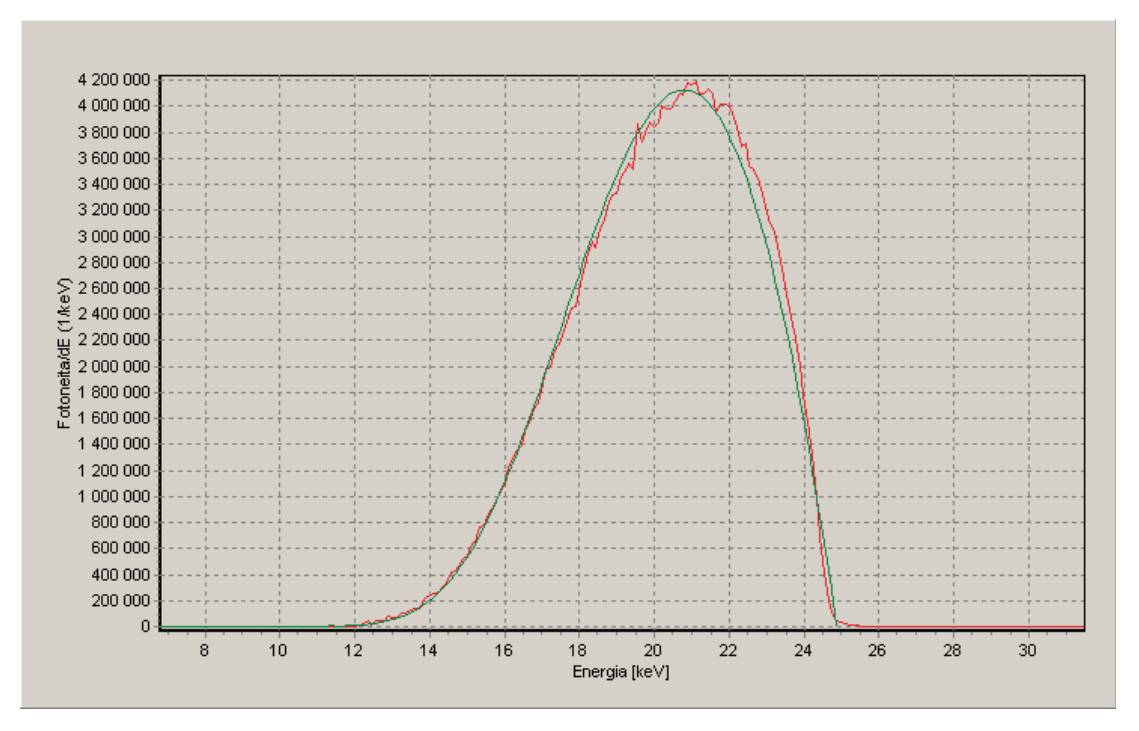

**Kuva 10.** Mitatun ja laskennallisesti generoidun spektrin vertailua. STUKin mittanormaalilaboratoriossa 3 m etäisyydellä mitattu, Ge-detektorin vasteella korjattu ISO N25 -spektri (punainen). Röntgengeneraattori: Seifert Isovolt 160 HS, röntgenputki: MB 161/4. Mittaustilannetta vastaava laskennallisesti generoitu spektri (vihreä). Laskennallisen spektrin generoinnin parametrit: 24,8 kV, 20° anodikulma, suodatus: 1 mm Be, 2,0 mm Al, 0,07 mm C, 3 m ilmaa.

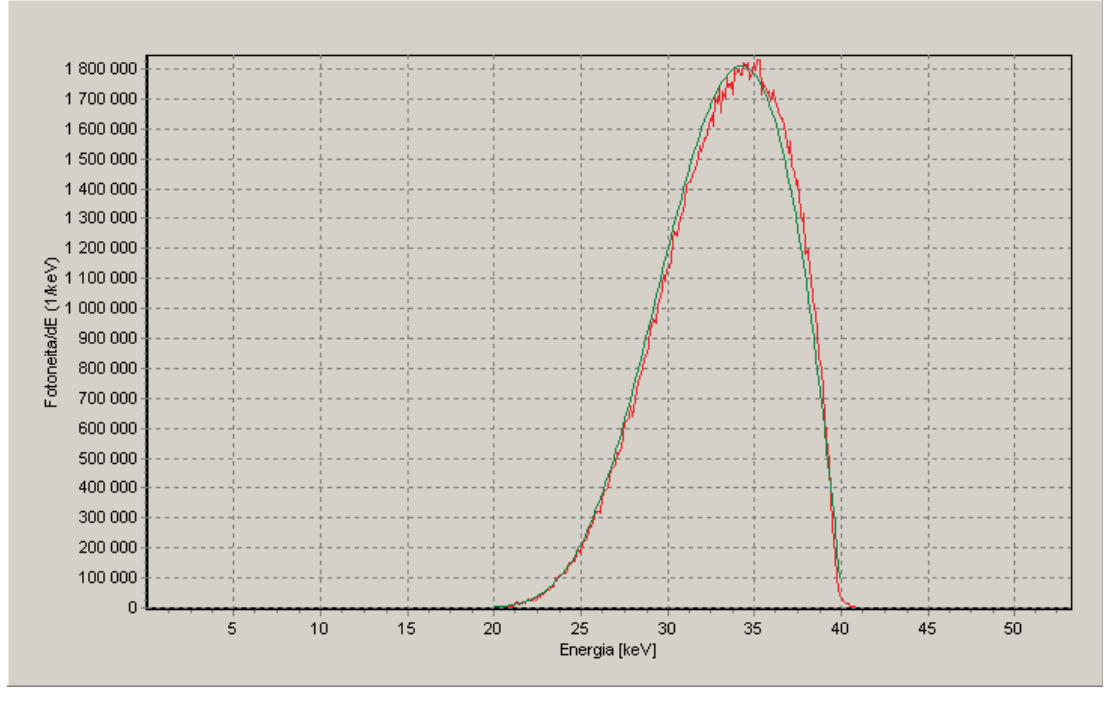

**Kuva 11.** Mitatun ja laskennallisesti generoidun spektrin vertailua. STUKin mittanormaalilaboratoriossa 3 m etäisyydellä mitattu, Ge-detektorin vasteella korjattu ISO N40 -spektri (punainen). Röntgengeneraattori: Seifert Isovolt 160 HS, röntgenputki: MB 161/4. Mittaustilannetta vastaava laskennallisesti generoitu spektri (vihreä). Laskennallisen spektrin generoinnin parametrit: 40,2 kV, 20° anodikulma, suodatus: 1 mm Be, 4,0 mm Al, 0,21 mm Cu, 0,07 mm C, 3 m ilmaa. (Spektrien yhteensopivuus paranisi lähes täydelliseksi, mikäli laskennallisen kuparisuodatuksen paksuutta kasvatettaisiin 0,02 mm.)

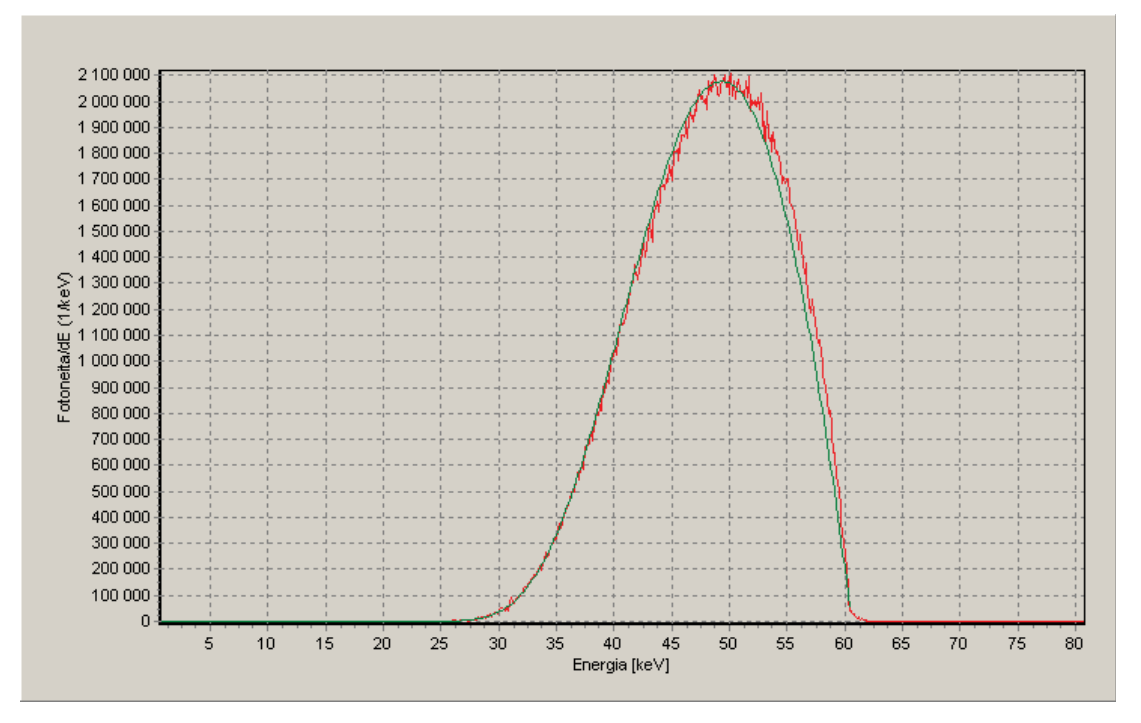

**Kuva 12.** Mitatun ja laskennallisesti generoidun spektrin vertailua. STUKin mittanormaalilaboratoriossa 3 m etäisyydellä mitattu, Ge-detektorin vasteella korjattu ISO N60 -spektri (punainen). Röntgengeneraattori: Seifert Isovolt 160 HS, röntgenputki: MB 161/4. Mittaustilannetta vastaava laskennallisesti generoitu spektri (vihreä). Laskennallisen spektrin generoinnin parametrit: 61 kV, 20° anodikulma, suodatus: 1 mm Be, 4,0 mm Al, 0,6 mm Cu, 0,07 mm C, 3 m ilmaa.

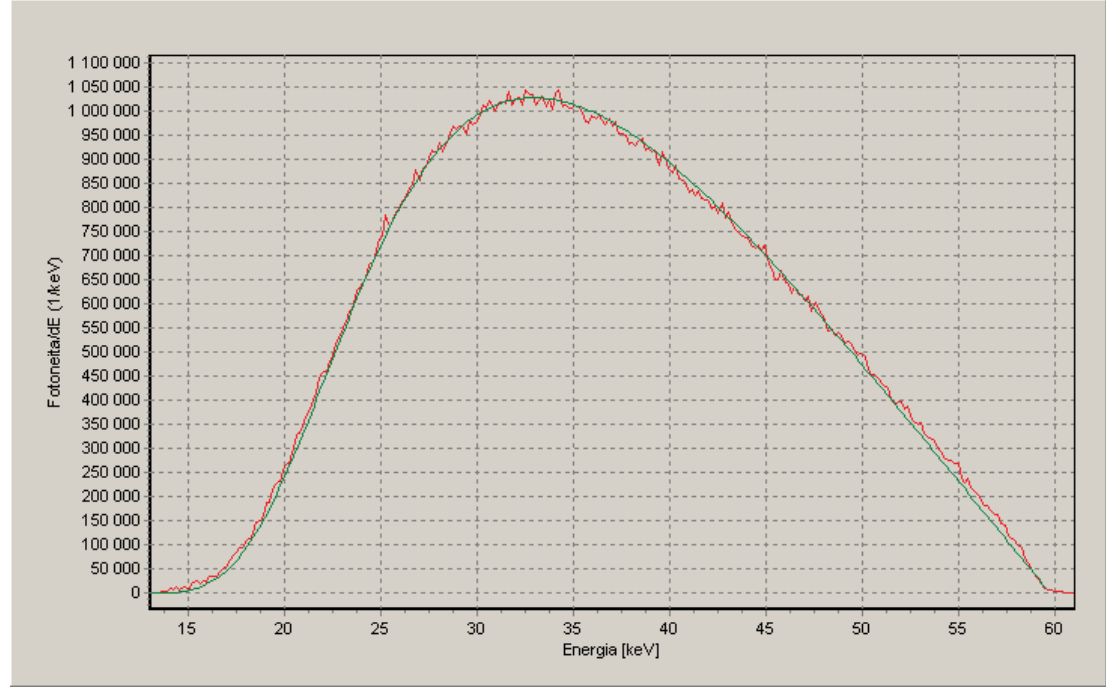

**Kuva 13.** Mitatun ja laskennallisesti generoidun spektrin vertailua. STUKin mittanormaalilaboratoriossa 3 m etäisyydellä mitattu, Ge-detektorin vasteella korjattu RQR-4 (2005) -spektri (punainen). Röntgengeneraattori: Seifert Isovolt 160 HS, röntgenputki: MB 161/4. Mittaustilannetta vastaava laskennallisesti generoitu spektri (vihreä). Laskennallisen spektrin generoinnin parametrit: 59,7 kV, 20° anodikulma, suodatus: 1 mm Be, 2,78 mm Al, 0,07 mm C, 3 m ilmaa.

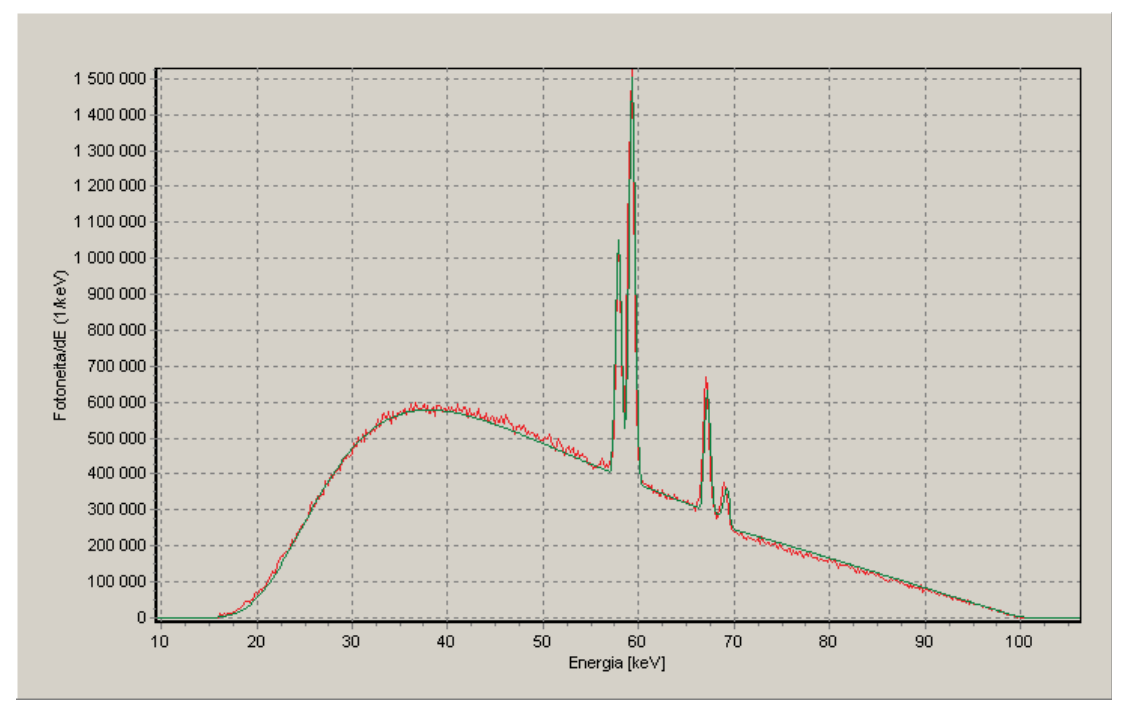

**Kuva 14.** Mitatun ja laskennallisesti generoidun spektrin vertailua. STUKin mittanormaalilaboratoriossa 3 m etäisyydellä mitattu, Ge-detektorin vasteella korjattu RQR-8 (2005) -spektri (punainen). Röntgengeneraattori: Seifert Isovolt 160 HS, röntgenputki: MB 161/4. Mittaustilannetta vastaava laskennallisesti generoitu spektri (vihreä). Laskennallisen spektrin generoinnin parametrit: 100 kV, 20° anodikulma, suodatus: 1 mm Be, 3,37 mm Al, 0,07 mm C, 3 m ilmaa. Laskennallisen spektrin energiaresoluutiota on heikennetty laskennallisesti.

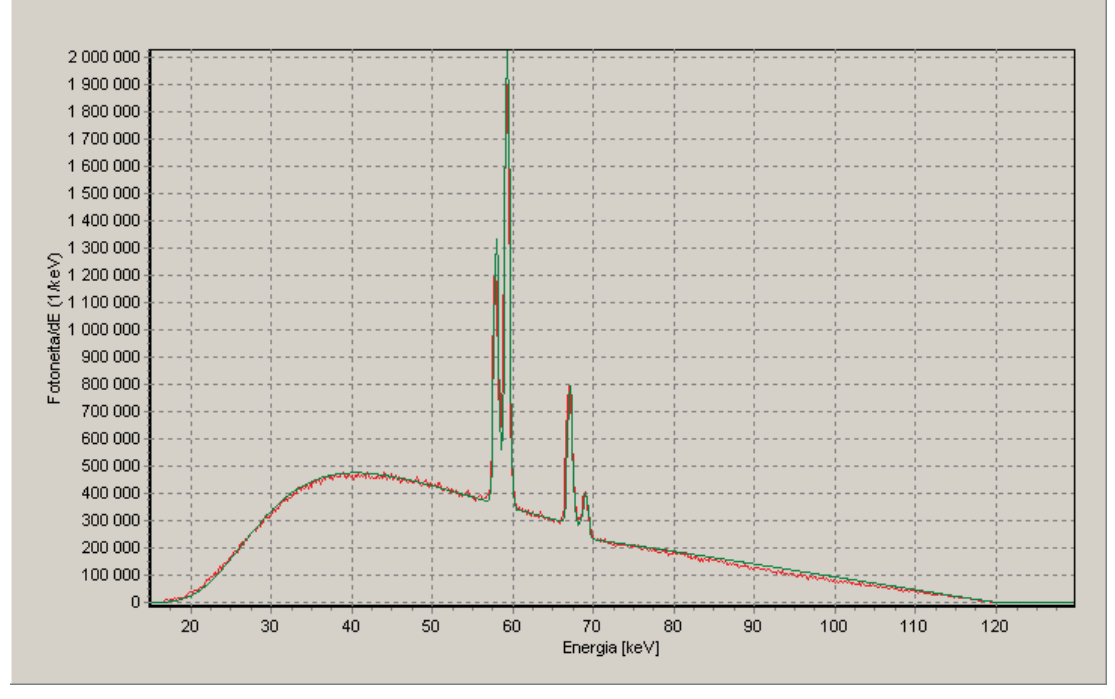

**Kuva 15.** Mitatun ja laskennallisesti generoidun spektrin vertailua. STUKin mittanormaalilaboratoriossa 3 m etäisyydellä mitattu, Ge-detektorin vasteella korjattu RQR-9 (2005) -spektri (punainen). Röntgengeneraattori: Seifert Isovolt 160 HS, röntgenputki: MB 161/4. Mittaustilannetta vastaava laskennallisesti generoitu spektri (vihreä). Laskennallisen spektrin generoinnin parametrit: 120 kV, 20° anodikulma, suodatus: 1 mm Be, 3,82 mm Al, 0,07 mm C, 3 m ilmaa. Laskennallisen spektrin energiaresoluutiota on heikennetty laskennallisesti. 90 keV:istä ylöspäin spektrien välillä näkyy pientä poikkeamaa mahdollisesti spektrometrin energiavasteen korjauksen epätarkkuudesta johtuen.

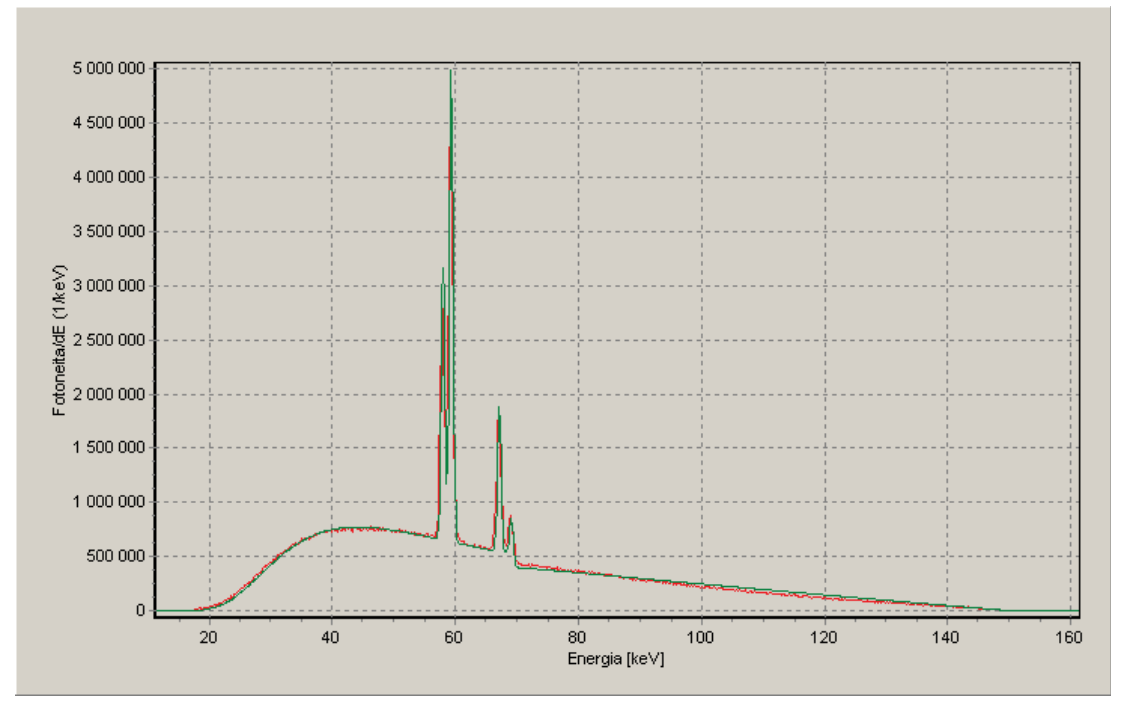

**Kuva 16.** Mitatun ja laskennallisesti generoidun spektrin vertailua. STUKin mittanormaalilaboratoriossa 3 m etäisyydellä mitattu, Ge-detektorin vasteella korjattu RQR-10 (2005) -spektri (punainen). Röntgengeneraattori: Seifert Isovolt 160 HS, röntgenputki: MB 161/4. Mittaustilannetta vastaava laskennallisesti generoitu spektri (vihreä). Laskennallisen spektrin generoinnin parametrit: 150 kV, 20° anodikulma, suodatus: 1 mm Be, 4,45 mm Al, 0,07 mm C, 3 m ilmaa. Laskennallisen spektrin energiaresoluutiota on heikennetty laskennallisesti. 80–95 keV mitattu spektri hieman korkeampi ja 100 keV ylöspäin spektri matalampi kuin laskennallisesti generoitu spektri.

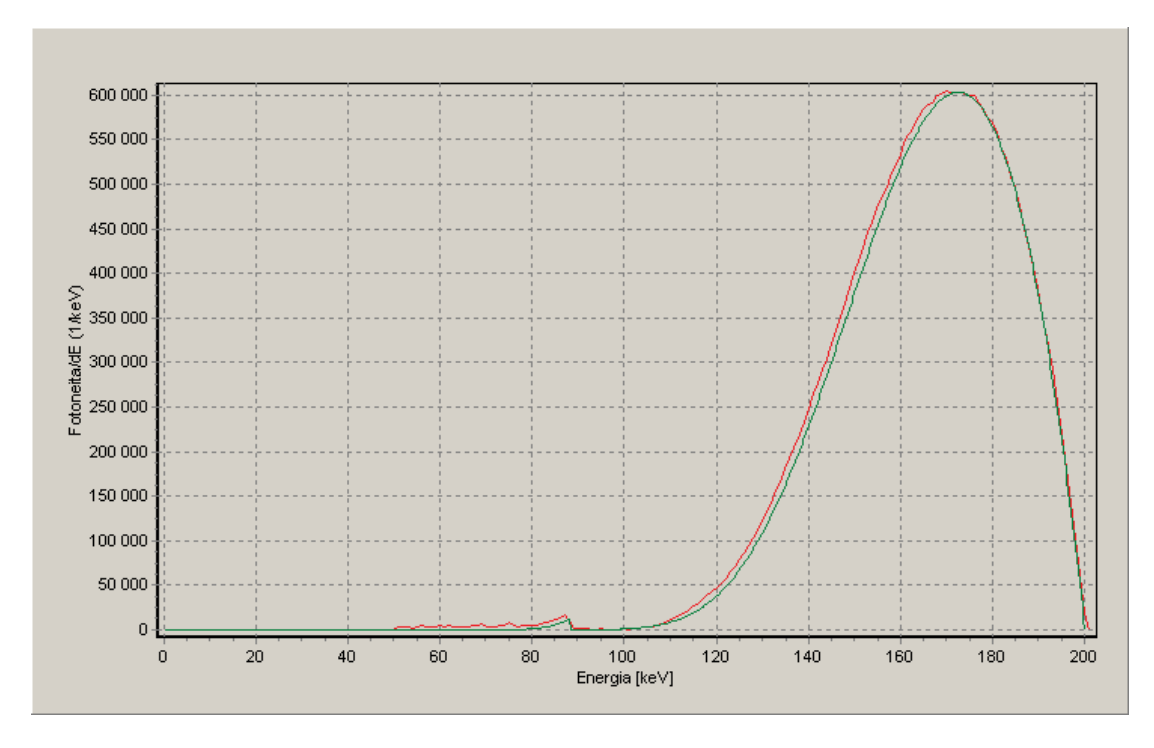

**Kuva 17.** Mitatun ja laskennallisesti generoidun spektrin vertailua. PTB:ssä 1 m etäisyydellä mitattu, Ge-detektorin vasteella korjattu ISO N200 -spektri (punainen: Ankerhold 2000). Mittaustilannetta vastaava laskennallisesti generoitu spektri (vihreä). Laskennallisen spektrin generoinnin parametrit: 200 kV, 20° anodikulma, suodatus: 7 mm Be, 4 mm Al, 2 mm Cu, 3 mm Sn, 1 mm Pb, 1 m ilmaa.

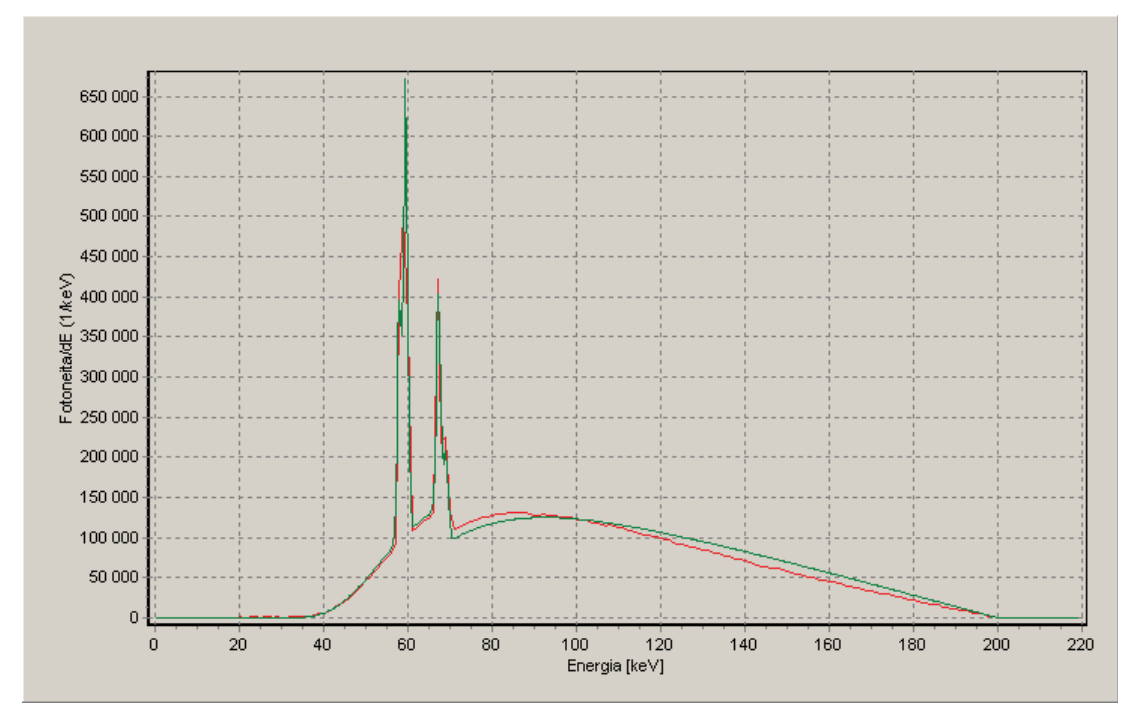

**Kuva 18.** Mitatun ja laskennallisesti generoidun spektrin vertailua. PTB:ssä 2,5 m etäisyydellä mitattu, Ge-detektorin vasteella korjattu ISO H200 -spektri (punainen: Ankerhold 2000). Mittaustilannetta vastaava laskennallisesti generoitu spektri (vihreä). Laskennallisen spektrin generoinnin parametrit: 200 kV, 20° anodikulma, suodatus: 7 mm Be, 4 mm Al, 1 mm Cu, 2,5 m ilmaa. Laskennallisen spektrin energiaresoluutiota on heikennetty laskennallisesti.

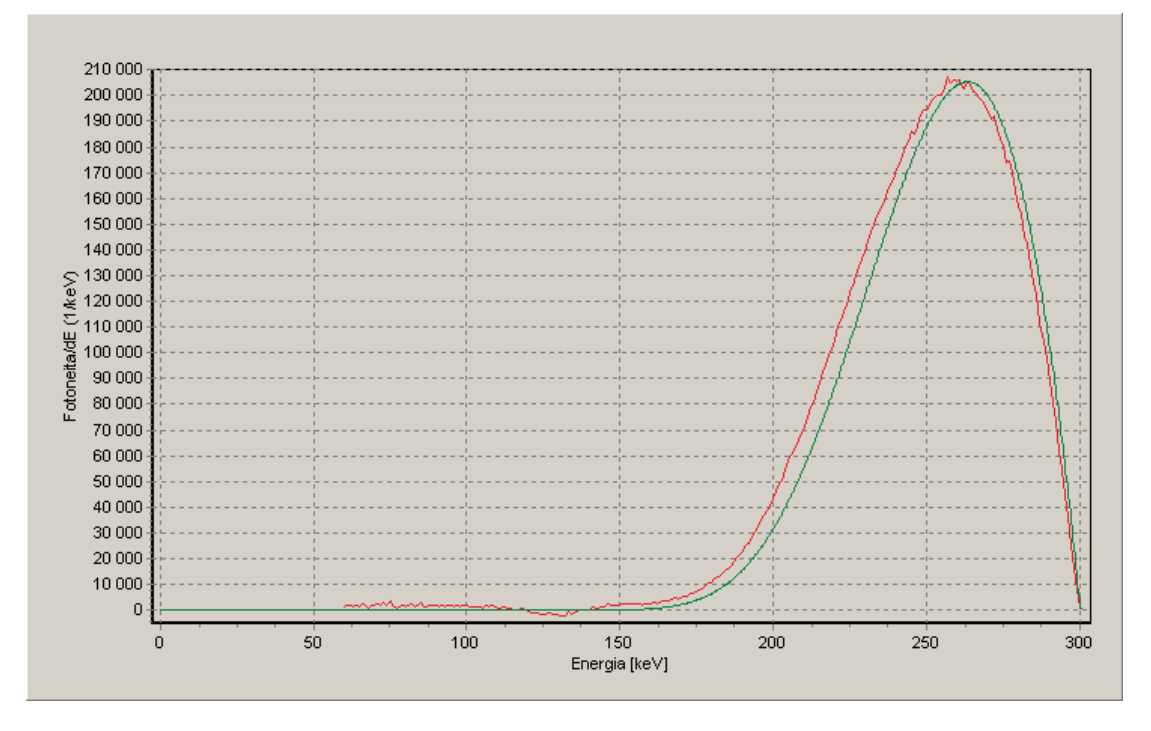

**Kuva 19.** Mitatun ja laskennallisesti generoidun spektrin vertailua. PTB:ssä 1 m etäisyydellä mitattu, Ge-detektorin vasteella korjattu ISO N300 -spektri (punainen: Ankerhold 2000). Mittaustilannetta vastaava laskennallisesti generoitu spektri (vihreä). Laskennallisen spektrin generoinnin parametrit: 300 kV, 20° anodikulma, suodatus: 7 mm Be, 4 mm Al, 3 mm Sn, 5 mm Pb, 1 m ilmaa.

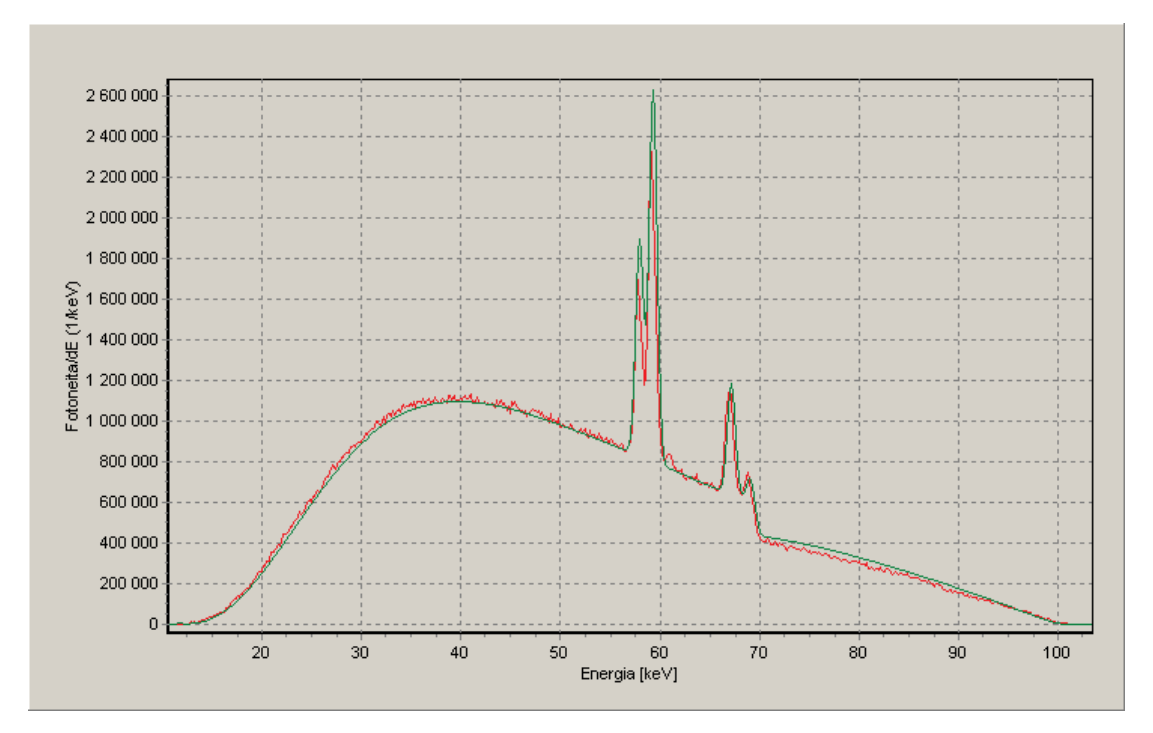

**Kuva 20.** Mitatun ja laskennallisesti generoidun spektrin vertailua. STUKin röntgenlaboratoriossa 3 m etäisyydellä säteilykeilan referenssisuunnasta -10° kulmassa mitattu, Ge-detektorin vasteella korjattu 100 kV putkijännitteellä generoitu lisäsuodattamaton spektri (punainen) ja sitä vastaava laskennallisesti generoitu spektri (vihreä). Laskennallisen spektrin generoinnin parametrit: 100 kV, 6,21° anodikulma, suodatus: 1,22 mm Al ja 3 m ilmaa. Laskennallisen spektrin energiaresoluutiota on heikennetty laskennallisesti.

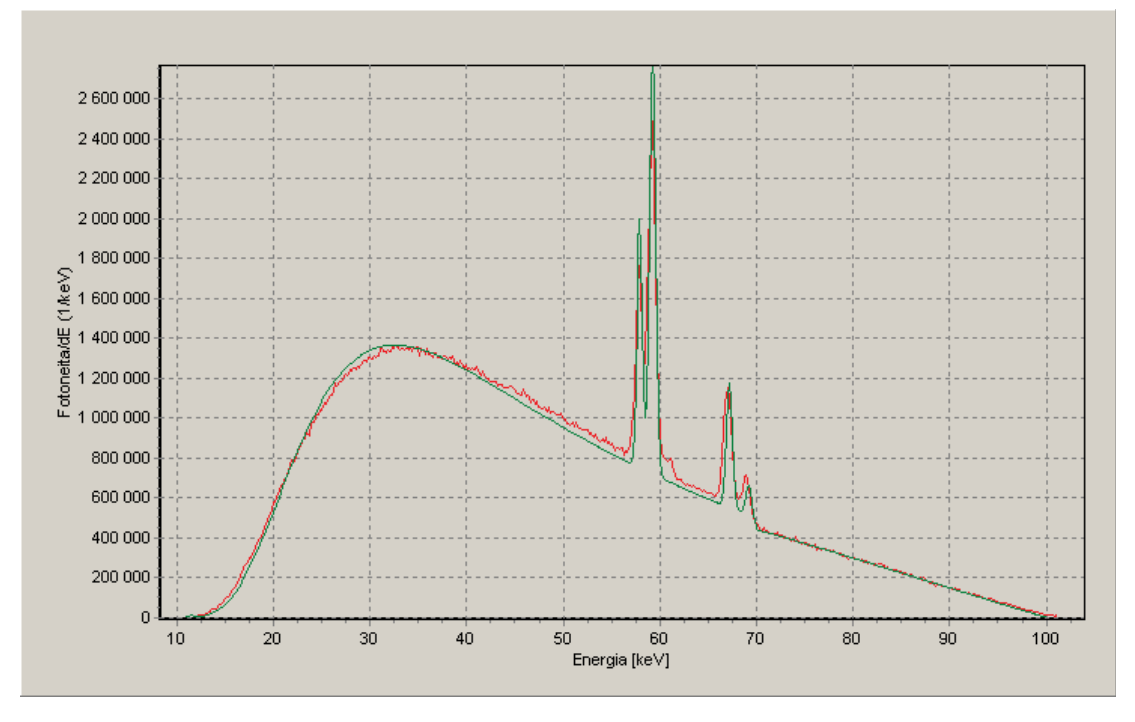

**Kuva 21.** Mitatun ja laskennallisesti generoidun spektrin vertailua. STUKin röntgenlaboratoriossa 3 m etäisyydellä säteilykeilan referenssisuunnassa mitattu, Ge-detektorin vasteella korjattu 100 kV putkijännitteellä generoitu lisäsuodattamaton spektri (punainen) ja sitä vastaava laskennallisesti generoitu spektri (vihreä). Laskennallisen spektrin generoinnin parametrit: 100 kV, 16 $^{\circ}$  anodikulma, suodatus: 1,22 mm Al ja 3 m ilmaa. Laskennallisen spektrin energiaresoluutiota on heikennetty laskennallisesti.

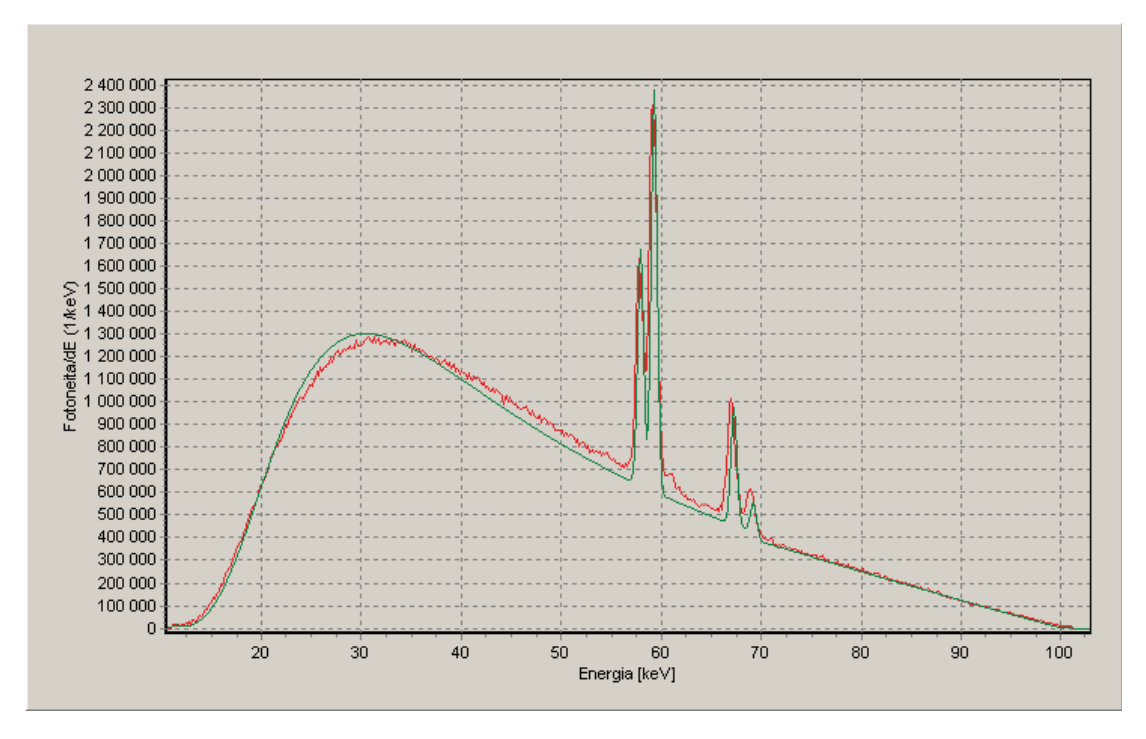

**Kuva 22.** Mitatun ja laskennallisesti generoidun spektrin vertailua. STUKin röntgenlaboratoriossa 3 m etäisyydellä säteilykeilan referenssisuunnasta 10° kulmassa mitattu, Ge-detektorin vasteella korjattu 100 kV putkijännitteellä generoitu lisäsuodattamaton spektri (punainen) ja sitä vastaava laskennallisesti generoitu spektri (vihreä). Laskennallisen spektrin generoinnin parametrit: 100 kV, 24,51° anodikulma, suodatus: 1,22 mm Al ja 3 m ilmaa. Laskennallisen spektrin energiaresoluutiota on heikennetty laskennallisesti.

Laskennallisten spektrien oikeellisuutta on arvioitu myös HVL-mittauksien perusteella, vertaamalla generoiduista spektreistä laskettuja HVL-arvoja STUKin kalibrointi- ja röntgenlaboratorioissa ionisaatiokammion avulla mitattuihin arvoihin. Tuloksia on esitetty taulukoissa VI–IX.

Taulukoista nähdään, että laskennallisesti generoitujen spektrien HVL-arvot vastaavat ionisaatiokammiolla mitattuja arvoja kohtuullisella tarkkuudella. Erot ovat tyypillisesti alle 4 % ja suurimmillaan 9 % (Taulukko IX, viimeinen rivi). Ionisaatiokammion energiavasteen aiheuttama mittausvirhe voi olla merkittävä pienimmillä putkijänniteen ja suodatuksen arvoilla, mutta tätä ei ole tässä arvioitu tarkemmin.

Birchin ja Marshallin (1979) semiempiirisen spektrimallin realistisuutta on arvioitu monissa julkaisuissa: mm. Birch ja Marshall (1979), Cranley ym. (1991), Bhat ym. (1998), Meyer ym. (2004), Ay ym. (2005) ja Poludniowski (2007). Yhteensopivuus tämän mallin mukaisesti laskennallisesti generoitujen ja mitattujen spektrien välillä on yleisesti todettu hyväksi mallin jännitealueella (30–150 kV), joskin joissakin julkaisuista sanotaan mallin tuottavan todellista kovempia spektrejä. Tässä työssä spektrien todettiin vastaavan todellisia spektrejä hyvin 150 kV pienemmillä jännitteillä (volframin L-absorptioreunojen ympäristöä lukuunottamatta, silloin kun tämä energia-alue sisältyi spektriin). Spektrimalli heikkeni selvästi 150 kV suuremmilla putkijännitteillä. Niiden käyttöä ei ohjelmassa ole kuitenkaan rajattu, koska nämäkin laskennalliset spektrit saattavat olla käyttökelpoisia joihinkin tarkoituksiin.

**Taulukko VI.** Ionisaatiokammiolla mitattujen HVL-arvojen ja laskennallisesti generoitujen spektrien HVL-arvojen vertailu RQR (1994) -spektrisarjalle. Ionisaatiokammiolla mitatut arvot ja virherajat: Hippeläinen (2005). Laskennalliset spektrit generoitu spektristä mitatulle jännitteelle, anodikulmalle 20° ja todelliselle alumiinisuodatukselle. Kiinteän suodatuksen arvona käytetty 1 mm Be, 0,07 mm C ja 1 m ilmaa.

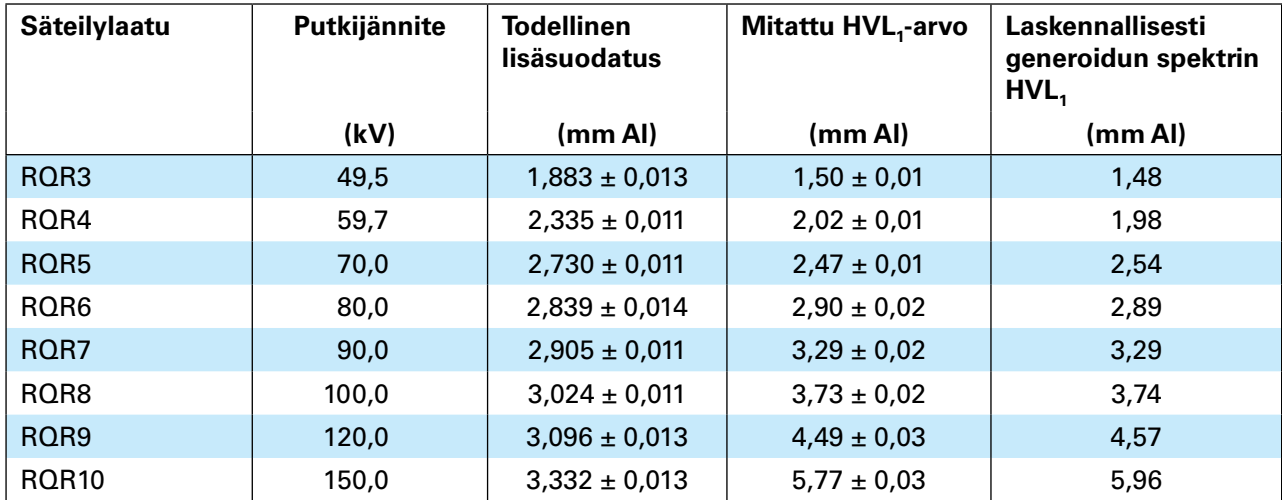

**Taulukko VII.** Ionisaatiokammiolla mitattujen ja laskennallisesti generoiduista spektreistä laskettujen HVL-arvojen vertailua ISO N -spektrisarjalle (röntgengeneraattori: Seifert Isovolt 160 HS, röntgenputki: MB 161/4). Mitatut arvot: DOS Laatukäsikirja DOS-M 4.7.3 (12.8.2005). Laskennassa käytetty kiinteä suodatus 1 mm Be, 0,07 mm C ja 1 m ilmaa. Anodikulma 20°. Laskennassa käytetty putkijännite vastaa spektrometrilla mitattua arvoa.

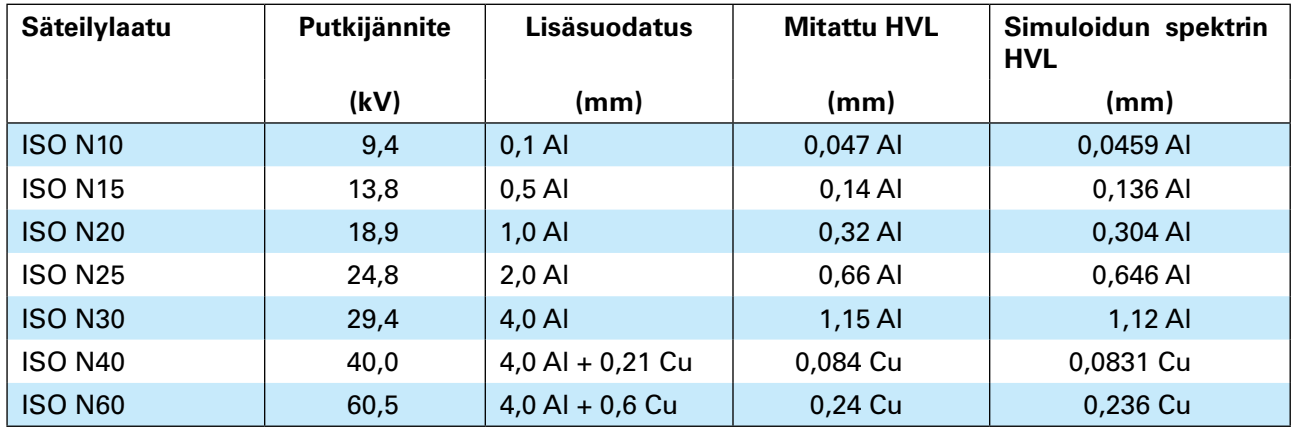

**Taulukko VIII.** Ionisaatiokammiolla mitattujen ja laskennallisesti generoiduista spektreistä laskettujen HVL-arvojen vertailua ISO N -spektrisarjalle (röntgengeneraattori: Seifert Isovolt 320 HS, röntgenputki: MB 350/1). Mitatut arvot: DOS Laatukäsikirja DOS-M 4.7.3 (12.8.2005). Laskennassa käytetty kiinteä suodatus 3 mm Be, 0,07 mm C ja 1 m ilmaa. Anodikulma 20°.

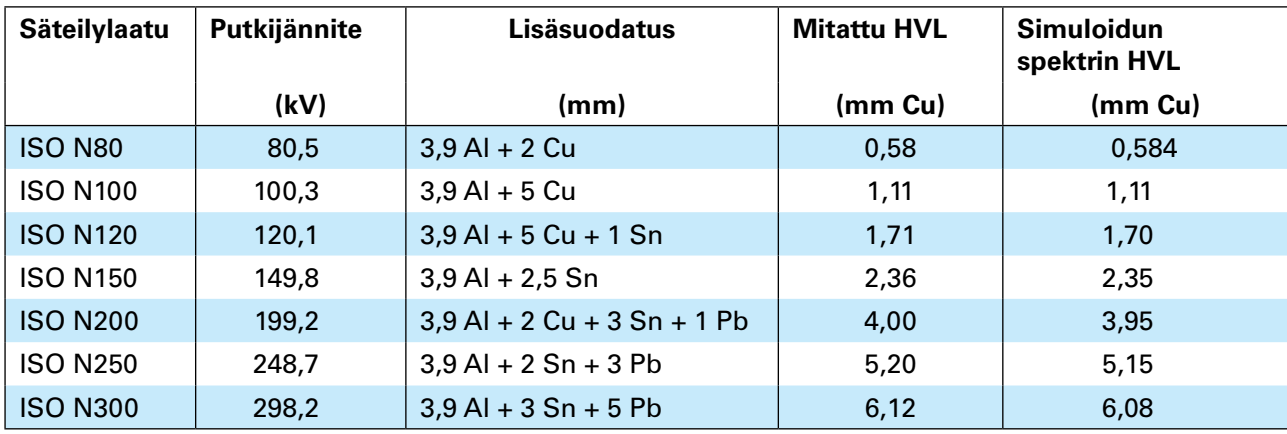

**Taulukko IX.** STUKin röntgenlaboratoriossa ionisaatiokammion avulla mitatut HVL-arvot sekä laskennallisesti generoiduista spektreistä lasketut HVL-arvot. Spektrien generoinnissa käytetyt parametrit: suodatus 1,22 mm Al ja 1,24 m ilmaa, efektiivinen anodikulma 10°-suunnassa 24,51°, 5°-suunnassa 20,45°, 0°-suunnassa 16°, -5°-suunnassa 11,23 $^{\circ}$  ja -10 $^{\circ}$ -suunnassa 6,21 $^{\circ}$ .

| Säteilylaatu | lonisaatiokammiolla mitattu<br><b>HVL</b> | Generoidusta spektristä laskettu HVL |  |
|--------------|-------------------------------------------|--------------------------------------|--|
|              | (mm Al)                                   | (mmAl)                               |  |
| 40 kV, 10°   | 0,95                                      | 0,93                                 |  |
| 70 kV, 10°   | 1,53                                      | 1,48                                 |  |
| 100 kV, 10°  | 2,15                                      | 2,13                                 |  |
| 40 kV, 5°    | 0,97                                      | 0,95                                 |  |
| 70 kV, 5°    | 1,58                                      | 1,55                                 |  |
| 100 kV, 5°   | 2,24                                      | 2,27                                 |  |
| 40 kV, 0°    | 1,00                                      | 0,97                                 |  |
| 70 kV, 0°    | 1,68                                      | 1,65                                 |  |
| 100 kV, 0°   | 2,42                                      | 2,47                                 |  |
| 40 kV, -5°   | 1,06                                      | 1,04                                 |  |
| 70 kV, -5°   | 1,82                                      | 1,81                                 |  |
| 100 kV, -5°  | 2,67                                      | 2,80                                 |  |
| 40 kV, -10°  | 1,14                                      | 1,15                                 |  |
| 70 kV, -10°  | 2,08                                      | 2,15                                 |  |
| 100 kV, -10° | 3,15                                      | 3,44                                 |  |

#### <span id="page-33-0"></span>**4.3 Suodatuksen arviointi**

STUKin röntgenlaboratorion Comet DI 10 HS-22/52-150 -röntgenputken suodatusta arvioitiin ionisaatiokammion avulla mitattujen HVL-arvojen avulla (Taulukko V). Taulukossa X on esitettynä HVL-arvojen avulla lasketut suodatusarviot (mm Al) ja niiden virheet (k=1). Virheet on arvioitu simuloimalla HVL:n arvioinnin mittausvirheitä (ilmakermamittauksen suhteellinen keskihajonta 0,0014, jännitteen keskihajonta 1 kV, anodikulman keskihajonta 1° ja alumiinin paksuuden keskihajonta 0,01 mm) ja laskemalla näistä simuloiduista arvoista suodatusarvio aiemmin luvussa 2.10 mainitulla tavalla. Näistä simuloiduista suodatusarvioista laskettiin odotusarvo ja keskihajonta. Anodikulmaksi oletettiin 16 astetta, josta laskettiin efektiivinen anodikulma eri suunnissa kaavan (7) mukaisesti.

**Taulukko X.** Mitattujen HVL-arvojen avulla lasketut suodatusarviot (mm Al) ja niiden virherajat (k=1). Comet DI 10 HS-22/52-150 -röntgenputki,  $\alpha = 16^{\circ}$ .

| <b>Mittaus-</b><br>suunta | 40 kV           | 70 kV           | 100 kV          |
|---------------------------|-----------------|-----------------|-----------------|
| $-10^\circ$               | $1,24 \pm 0,11$ | $1,13 \pm 0,12$ | $0.99 \pm 0.14$ |
| $-5^\circ$                | $1,31 \pm 0.08$ | $1,22 \pm 0,07$ | $1,11 \pm 0.08$ |
| $0^{\circ}$               | $1,29 \pm 0,07$ | $1,30 \pm 0,05$ | $1,17 \pm 0.05$ |
| $5^\circ$                 | $1,29 \pm 0,06$ | $1,26 \pm 0,04$ | $1,19 \pm 0,04$ |
| $10^{\circ}$              | $1,28 \pm 0,06$ | $1,28 \pm 0,03$ | $1,24 \pm 0,04$ |

Taulukosta nähdään, että suodatusarvot eivät pysy täsmälleen vakiona kulman tai jännitteen muuttuessa. Tämä johtunee ainakin osittain siitä, että kyseisen röntgenputken todellinen perussuodatus koostuu muista materiaaleista kuin alumiinista. Muita syitä voivat olla Birchin ja Marshallin spektrimallin erot todellisiin spektreihin ja vaimennuskertoimien pienet epätarkkuudet. Osa suodatusarvojen vaihtelusta selittyy suodatusarvion virheellä. Taulukon suodatusarvioiden keskiarvo on 1,22 mm Al; tätä arvoa on käytetty kyseisen röntgenputken suodatukselle edellä luvussa 4.2.

Suodatusarvion tarkkuutta arvioitiin STUKin kalibrointilaboratorion IEC RQR -spektrisarjan avulla. Tulokset on esitetty taulukossa XI, josta nähdään että arvioidut suodatukset vastaavat hyvin todellisia arvoja: 100 kV pienemmillä jännitteillä erot niiden välillä ovat enintään muutaman kymmenen mikrometrin luokkaa ja

arvioitujen virherajojen sisällä (RMS-ero 1,2 %, erot -1,2 %–2,7 %), kahdella suurimmalla jännitteellä erot ovat kuitenkin hieman suuremmat, 0,1–0,25 mm luokkaa (4–7 %).

Kuvassa 23 on esitettynä log-log asteikolla kuinka suodatusarvio riippuu HVL:stä eri jännitteillä ja anodikulmilla tuotetuilla röntgensäteilyillä; kunkin käyrän kulmakerroin osoittaa kuinka moninkertainen suodatusarvion suhteellinen virhe on HVL:n suhteelliseen virheeseen nähden. Hyvin pienillä HVL-arvoilla (suodatuksilla) suodatusarvion suhteellinen virhe voi olla HVL:n suhteellista virhettä pienempi, mutta suodatusarvion tarkkuus heikkenee nopeasti kun HVL (suodatus) kasvaa. Suodatusarvion tarkkuus ei kuitenkaan riipu pelkästään HVL-mittauksen tarkkuudesta, vaan myös putkijännite ja anodikulma on tunnettava tarkasti; anodikulman tarkka tunteminen on erityisen tärkeää silloin, kun HVL (suodatus) on pieni.

Spektripaja-ohjelmassa käytetty laskennallinen spektrimalli on sama mitä on käytetty Cranleyn ym. (1991) -raportissa, missä tarkastellaan suodatuksen arviointia HVL-mittausten perusteella. Siksi ei ole yllättävää että Spektripaja-ohjelmalla lasketut tulokset vastaavat hyvin tarkasti tämän raportin datoja. Cranley ym. (1991) esittivät myös joitakin vertailuja mitattuihin spektreihin ja arvioivat eri anodikulmilla (6°-17,5°) ja jännitteillä (60–84 kV) tehtyjen suodatusarvioiden tarkkuuksia. Tulokset tukivat menetelmän käyttökelpoisuutta. Johtopäätöksenä Cranley ym. esittivät, että suodatuksen arvioinnin tarkkuudeksi voidaan saavuttaa 10 % monilla röntgenlaitteilla.

Nagel (1988) on analysoinut suodatuksen arvioinnin virhelähteitä käytännön kenttämittauksissa ja päätynyt siihen, että suodatuksen arviointi HVL:n perusteella johtaa helposti jopa ± 30 % virheisiin. Virhelähteitä ovat mm. HVL:n mittausvirheet (joita aiheutuu esimerkiksi sironneesta säteilystä, puutteellisesta annosmittauksen toistettavuudesta ja säteilymittarin energiariippuvuudesta), epävarmuus putkijännitteestä ja sen aaltomuodosta, epävarmuus efektiivisestä anodikulmasta, epäfokaalinen säteily, anodin pinnan tasaisuus ja pinnan rapautuminen sekä epävarmuus keilassa olevista materiaaleista ja niiden koostumuksesta (ks. myös Tapiovaara 1985).

**Taulukko XI.** Ionisaatiokammiolla mitattujen HVL-arvojen perusteella laskennallisesti arvioidun suodatinpaksuuden vertailu todelliseen suodatinpaksuuteen IEC RQR (1994) -spektrisarjalle (röntgengeneraattori: Seifert Isovolt 160 HS, röntgenputki: MB 161/4). Mitatut arvot: Hippeläinen (2005). Lisäsuodatusarviot laskettu anodikulmalle 20°. Kiinteän suodatuksen arvona käytetty 1 mm Be, 0,07 mm C ja 1 m ilmaa. Lisäsuodatusarvion virherajat on tässä laskettu pelkän HVL:n mittausvirheen perusteella.

| Säteilylaatu<br>(IEC 1267) | Putkijännite | Mitattu HVL, -arvo | <b>Todellinen</b><br>lisäsuodatus | HVL-arvosta laskettu<br>lisäsuodatusarvio |
|----------------------------|--------------|--------------------|-----------------------------------|-------------------------------------------|
|                            | (kV)         | (mm Al)            | (mm Al)                           | (mm Al)                                   |
| RQR <sub>2</sub>           | 40           | $0.99 \pm 0.01$    | $1,325 \pm 0,011$                 | $1,333 \pm 0,023$                         |
| RQR3                       | 50           | $1,50 \pm 0,01$    | $1,883 \pm 0,013$                 | $1,891 \pm 0,022$                         |
| RQR4                       | 60           | $2,02 \pm 0,01$    | $2,335 \pm 0,011$                 | $2,397 \pm 0,021$                         |
| RQR <sub>5</sub>           | 70           | $2,47 \pm 0,01$    | $2,730 \pm 0,011$                 | $2,698 \pm 0,019$                         |
| RQR <sub>6</sub>           | 80           | $2,9 \pm 0,02$     | $2,839 \pm 0,014$                 | $2,865 \pm 0,035$                         |
| RQR7                       | 90           | $3,29 \pm 0,02$    | $2,905 \pm 0,011$                 | $2,908 \pm 0,032$                         |
| RQR8                       | 100          | $3,73 \pm 0,02$    | $3,024 \pm 0,011$                 | $3,005 \pm 0,030$                         |
| RQR9                       | 120          | $4,49 \pm 0,03$    | $3,096 \pm 0,013$                 | $2,984 \pm 0,041$                         |
| <b>ROR10</b>               | 150          | $5,77 \pm 0,03$    | $3,332 \pm 0,013$                 | $3,089 \pm 0,039$                         |

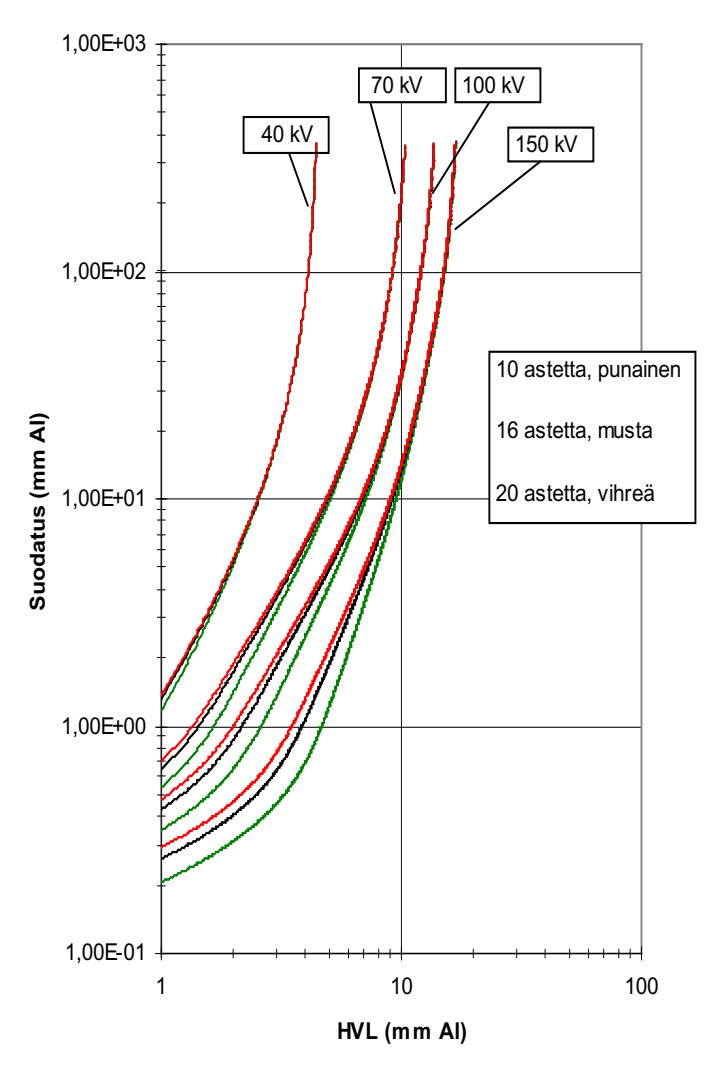

**Kuva 23.** Suodatus HVL:n funktiona eri putkijännitteillä ja anodikulmilla Spektripajan mallin mukaisesti arvioituna. Käyrien kulmakerroin ilmaisee suodatusarvion suhteellisen virheen HVL:n suhteelliseen virheeseen verrattuna.

### <span id="page-35-0"></span>**5 Johtopäätökset**

Tässä raportissa on esitetty Spektripaja-ohjelman käyttöohje, dokumentoitu ohjelman käyttämät datat ja laskentamenetelmät sekä vertailtu ohjelman antamia tuloksia muulla tavoin saatuihin mittaustuloksiin.

Spektrin mittauksessa käytettävän Ge-detektorin energiavasteen korjausohjelman nähtiin toimivan hyvin, kun fotonienergiat olivat 100–150 keV pienempiä. Energian kasvaessa tätä suuremmaksi ohjelma ei kyennyt korjaamaan täydellisesti detektorista paenneiden Comptonsironneiden kvanttien pulsseja. Asia tulisi korjata ohjelman seuraavaan versioon laskemalla käytettävälle Ge-detektorille paremmin todellisuutta vastaavat korjausdatat.

Laskennalisen spektrin generointi tuottaa Gespektrometrin avulla mitattujen spektrien kanssa hyvin yhteensopivaa dataa noin 120–150 kV putkijännitteeseen asti; laskennallisten spektrien laatu heikkenee, kun putkijännitettä kasvatetaan tätä suuremmaksi. Ohjelman hyväksymä jännite

on kuitenkin rajattu vasta arvoon 300 kV, koska nämä heikomminkin todellisuutta vastaavat spektrit saattavat olla käyttökelpoisia joissakin tilanteissa. Yli 150 kV jännitteellä generoituja laskennallisia spektrejä on kuitenkin käytettävä varoen ja niiden epävarmuus ymmärtäen.

Ohjelmassa olevan röntgenputken suodatuksen arviointimenetelmän todettiin toimivan tarkasti, kun jännite on riittävän alhainen (pienempi kuin 120–150 kV) ja kun mittaukseen vaikuttavat parametrit tunnetaan hyvin. Tällöin suodatus saatiin arvioitua yleensä muutaman kymmenen mikrometrin (1–3 %) tarkkuudella oikein. Käytännön mittaustilanteissa saavutettava arviointitarkkuus saattaa kuitenkin olla merkittävästi huonompi, koska kaikkia tarvittavia parametreja ei tunneta tarkasti; 10–30 % voi olla tyypillisessä tilanteessa realistinen virhearvio HVL:n perusteella arvioidulle suodatukselle (Cranley ym. 1991, Nagel 1988, Tapiovaara 1985).

### <span id="page-36-0"></span>**Kirjallisuusviitteet**

Ankerhold U. Catalogue of X-ray spectra and their characteristic data -ISO and DIN radiation qualities, therapy and diagnostic radiation qualities, unfiltered X-ray spectra-. PTB-Bericht, PTB-Dos-34. Braunschweig: Physikalisch-Technische Bundesanstalt; 2000.

Ay MR, Sarkar S, Shahriari M, Sardari D, Zaidi H. Assessment of different computational models for generation of x-ray spectra in diagnostic radiology and mammography. Med.Phys. 2005; 32: 1660–1675.

Bhat M, Pattison J. Diagnostic x-ray spectra: A comparison of spectra generated by different computational methods with a measured spectrum. Med.Phys. 1998; 25: 114–120.

Birch R, Marshall M. Computation of bremsstrahlung x-ray spectra and comparison with spectra measured with a Ge(Li) detector, Phys.Med.Biol. 1979; 24: 505–517.

Birch R, Marshall M, Ardran GM. Catalogue of Spectral Data for Diagnostic X-rays, Scientific Report Series No 30. London: The Hospital Physicists' Association; 1979.

Büermann L, Grosswendt B, Kramer H-M, Selbach H-J, Gerlach M, Hoffmann M, Krumrey M. Measurement of the x-ray mass energy-absorption coefficient of air using 3 keV to 10 keV synchrotron radiation, Phys. Med. Biol. 2006; 51: 5125–5150.

Chen C-T, Chan H-P, Doi K. Energy responses of germanium planar detectors used for measurement of x-ray spectra in the energy range from 12 to 300 keV: Monte Carlo simulation studies. Research report UCHI-DR/84-01. The University of Chicago; 1984.

Cranley K, Gilmore BJ, Fogarty GWA. Data for estimating x-ray tube total filtration. IPEM report No. 64. York: The Institute of Physical Sciences in Medicine; 1991.

Hakanen A, Kosunen A, Pöyry P, Tapiovaara M. Determination of conversion factors from air kerma to operational dose equivalent quantities for low-energy x-ray spectra. Rad. Prot. Dosim. 2007; 125(1–4): 198–204.

Hippeläinen E. Diagnostisten röntgensäteilylaatujen puoliarvopaksuuksien määritys säteilymittareiden kalibrointeja ja testausta varten. Laboratoriotyö, Helsingin yliopisto, 24.1.2005

International Commission on Radiation Units and Measurements. Conversion Coefficients for use in Radiological Protection against External Radiation. ICRU Report 57. Bethesda: International Commission on Radiation Units and Measurements; 1998.

McMaster WH, Kerr, Del Grande B, Mallet JH, Hubbell IH. Compilation of X-ray cross-sections. Report UCRL-50174 Sec 2, Rev 1. Springfield: NTIS; 1969.

Meyer P, Buffard E, Mertz L, Kennel C, Constantinesco A, Siffert P. Evaluation of the use of six diagnostic X-ray spectra computer codes. Br.J.Radiol. 2004; 77: 224–230.

Nagel HD. Limitations in the determination of total filtration of x-ray tube assemblies. Phys.Med. Biol. 1988; 33: 271–289.

National Institute of Standards and Technology (NIST). XCOM: Photon Cross Section Database, http://physics.nist.gov/PhysRefData/Xcom/html/ xcom1.html. (Ohjelmassa käytetyt datat on haettu sivuilta kesäkuussa 2007.)

Paavolainen P, Järvinen H. Mittanormaalilaboratorion röntgensäteilylaatujen HVL-arvojen mittaus. Raportti STL-B-TARO 7. Helsinki: Säteilyturvallisuuslaitos; 1983.

Poludniwski GG, Evans PM. Calculation of xray spectra emerging from an x-ray tube. Part I. Electron penetration characteristics in x-ray targets. Med.Phys. 2007; 34: 2164–2174.

Poludniwski GG. Calculation of x-ray spectra emerging from an x-ray tube. Part II. X-ray production and filtration in x-ray targets. Med.Phys. 2007; 34: 2175–2186.

Tapiovaara M. Röntgenputken suodatuksen alumiinivastaavuuden mittaaminen. Raportti STUK-B-TARO 11. Helsinki: Säteilyturvakeskus; 1985.

Weast RC (ed.). CRC Handbook of Chemistry and Physics (Taulukot sivuilla F-9 ja F-206) 56th edition. Cleveland: CRC Press; 1975.